# 3 Charakteristiky polohy a variability a štatistická grafika

Každé rozdelenie pravdepodobnosti býva charakterizované parametrami, ktoré sa odhadujú z realizácií (dát). Tieto parametre označujeme ako **číselné charakteristiky rozdelenia** (**štatistiky**). Patria medzi ne **charakteristiky polohy a variability** ako napr. stredná hodnota, medián a ostatné kvantily, rozptyl, rozpätie a pod.

**Stredná (očakávaná) hodnota** (prvý začiatočný moment) rozdelenia náhodnej veličiny  $X$ , ozn.  $E[X]$ , vypočítame ako (Casella a Berger, 2002)

 $E[X] = \begin{cases} \sum_{i=1}^{n} x_i \Pr(X = x_i), \text{ak } X \text{ je diskrétna náhodná premenná s realizáciami } x_1, x_2, \ldots, x_n, \\ \int_{-\infty}^{\infty} x_i \cdot (x) dx \quad \text{ak } Y \text{ je znojité náhodná premenná s hvetotov f (x)} \end{cases}$  $\int_{-\infty}^{\infty} x f_X(x) dx$ , ak X je spojitá náhodná premenná s hustotou  $f_X(x)$ .

**Rozptyl** (druhý centrálny moment)  $Var[X] = E[(X - E[X])^2]$ , ktorého kladnú odmocninu  $SD[X]$ , vyjadrujúcu "rozptýlenie"  $X$  okolo  $E[X]$ , nazývame smerodajná odchýlka.

Príklad 110 (charakteristiky normálneho rozdelenia) *Majme náhodný výber*  $X_1, X_2, ..., X_n$  z *normálneho rozdelenia*  $N(\mu, \sigma^2)$ . Potom  $\overline{X} = \frac{1}{n}$  $\frac{1}{n}\sum_{i=1}^n X_i$  nazývame **výberová stredná hodnota** a  $S^2 = \frac{1}{n}$  $\frac{1}{n-1}\sum_{i=1}^n(X_i-\overline{X})^2$  výberový rozptyl

Kedže X je náhodná premenná,  $\overline{X}$  nie je aritmetický priemer, ale tzv. výberový priemer; aritmetický priemer  $\overline{x}$  je realizácia výberového priemeru. Podobne  $S^2$  je tzv. výberový rozptyl;  $\hat{\sigma}^2 = s^2$  je jeho realizácia. Tiež  $SD[X] = S$  je výberová smerodajná odchýlka a nie smerodajná odchýlka; smerodajná odchýlka  $\hat{\sigma} = s$ . Podiel  $V_k = S^2 / \overline{X}$  nazývame **výberový koeficient variácie**.

Príklad 111 (charakteristiky binomického rozdelenia) *Ak X pochódza z binomického rozdelenia, ozn.* Bin(N,p), potom  $E[X] = Np$  je **stredná hodnota** a  $Var[X] = Np(1-p)$  **rozptyl** *n´ahodnej veliˇciny* X*.*

Nech  $X_1, X_2, \ldots, X_n$  je náhodný výber z nejakého rozdelenia a  $X_{(1)}, X_{(2)}, \ldots, X_{(n)}$  usporiadaný náhodný výber (vo vzrastajúcom poradí) s rozsahom n, kde  $X_{(i)}$  nazývame poriadkové **štatistiky**. Sú to náhodné premenné, pre ktoré platí  $X_{(1)} < X_{(2)} < \ldots < X_{(n)}$ . Potom (Casella a Berger, 2002)

> $X_{(1)} = \min_{1 \leq i \leq n} X_i,$  $X_{(2)} =$ druhé najmenšie  $X_i$  ( $X_i$  v poradí druhé)

> > .

$$
\vdots
$$
  

$$
X_{(n-1)} = X_i \text{ v poradí } (n-1)\text{-vé},
$$
  

$$
X_{(n)} = \max_{1 \le i \le n} X_i.
$$

Výberový medián je charakterizovaný číslom  $Q_2 = \tilde{X}$ , ktoré rozdeľuje náhodný výber tak, že približne polovica  $X_i$  je menšia ako táto hodnota a polovica je väčšia ako táto hodnota. Definujeme ho ako $^{24}$ 

$$
\widetilde{X} = \begin{cases} X_{\left(\frac{n+1}{2}\right)} & \text{ak $n$ je nepárne,} \\ \frac{1}{2} \left( X_{\left(\frac{n}{2}\right)} + X_{\left(\frac{n}{2}+1\right)} \right) \text{ ak $n$ je párne.} \end{cases}
$$

<sup>&</sup>lt;sup>24</sup>Ak n je nepárne, potom medián je prostredná hodnota, t.j. hodnota nachádzajúca sa v poradí ako prostredná alebo na mieste X, ktoré zodpovedá poradiu  $(n + 1)/2$ . Ak n je nepárne, potom medián je uprostred zoradených hodnôt, t.j. hodnota na mieste X, ktoré zodpovedá priemeru X s poradiami  $n/2$  a  $n/2 + 1$ .

Majme číslo  $p \in (0, 1)$ . Potom výberovým 100p-tym percentilom náhodného výberu  $X_{(\{np\})}$ bude také  $X_i$ , kde približne *np* hodnôt  $X_i$  bude menších ako  $X_{(\{np\})}$  a  $n(1-p)$  väčších ako  $X_{(\{np\})}$ . Ak  $p = 0.5$ , ide o 50. percentil alebo medián. Označenie  $\{x\}$  v indexe znamená *najbližšie celé číslo*, kde  $i - 0.5 \leq x < i + 0.5$ , kde  $\{x\} = i$ . Potom

$$
\widetilde{X}_p = X_{(\{np\})} = \begin{cases} X_{(\{np\})}, & \text{ak } \frac{1}{2n} < p \le 0.5, \\ X_{(n+1-\{n(1-p)\})}, & \text{ak } 0.5 < p < 1 - \frac{1}{2n}. \end{cases}
$$

**Príklad 112 (výberový** 100p-ty percentil) *Ak*  $n = 12$ *, potom výberovým* 65*. percentilom je*  $X_{(9)}$ *, pretože*  $n(1-p) = 12 \times (1-0.65) = 4.2$  *a*  $n+1-\{n(1-p)\}=12+1-4=9$ .

Často používanými percentilmi<sup>25</sup> sú **výberový dolný kvartil** (25. percentil)  $Q_1 = \widetilde{X}_{0.25}$  a **výberový** horný kvartil (75. percentil)  $Q_3 = \widetilde{X}_{0.75}$ .

Na výpočet rozptylu nejakého percentilu musíme poznať pravdepodobnostnú funkciu poriadkovej štatistiky, jej hustotu a distribučnú funkciu. Výpočet môžeme výhodne zjednodušiť, keď vieme, aké je asymptotické rozdelenie poriadkovej štatistiky.

Definícia 27 (pravdepodobnostná funkcia poriadkovej štatistiky) *Majme náhodný výber*  $X_1, X_2, \ldots, X_n$  z nejakého diskrétneho rozdelenia s pravdepodobnostnou funkciou  $f_X(x_i) = p_i$ , *kde*  $x_1 < x_2 < \ldots < x_n$ . *Nech*  $P_0 = 0$ ,  $P_1 = p_1$ ,  $P_2 = p_1 + p_2$ , ...,  $P_i = p_1 + p_2 + \ldots + p_i$ . *Nech*  $X_{(1)}, X_{(2)}, \ldots, X_{(n)}$  *sú poriadkové štatistiky. Potom (Bickel a Doksum, 2006)* 

$$
\Pr(X_{(j)} \le x_i) = \Pr(Y \ge j) = \sum_{k=j}^{n} {n \choose k} P_i^k (1 - P_i)^{n-k}
$$

*a*

$$
Pr(X_{(j)} = x_i) = Pr(X_{(j)} \le x_i) - Pr(X_{(j)} \le x_{i-1}) = \sum_{k=j}^{n} {n \choose k} [P_i^k (1-P_i)^{n-k} - P_{i-1}^k (1-P_{i-1})^{n-k}],
$$

*kde* Y je náhodná premenná počtu hodnôt z  $X_1, X_2, \ldots, X_n$ , ktoré sú menšie alebo rovné ako  $x_i$ . Nech  $\{X_j \leq x_i\}$  *je priaznivá udalosť* a  $\{X_j > x_i\}$  *je nepriaznivá udalosť. Ak*  $i = 1$ , potom  $\Pr(X_j = x_i) = \Pr(X_j \leq x_i)$ , pretože  $\Pr_0 = 0$ . Teda Y je počet priaznivých udalostí v n pokusoch, *t.j. Y*=card { $X_j \leq x_i$ }. *Pravdepodobnosť úspechu je potom*  $Pr(X_j \leq x_i)$  *pre každý pokus, pretože pokusy s´u rovnako rozdelen´e. Priazniv´a a nepriazniv´a udalost'* j*-teho pokusu je nez´avisl´a od v´ysledku iného pokusu, pretože*  $X_j$  *sú nezávislé od ostatných*  $X_i$ *. Teda*  $Y ∼ Bin(n, P_i)$ *.* 

Ozn. card $\{\cdot\}$  znamená veľkosť (kardinalitu) množiny.

Ak  $X_1, X_2, \ldots, X_n$  je náhodný výber zo spojitého rozdelenia, zhody neprichádzajú do úvahy a pravdepodobnosť, že nejaké dve alebo viaceré  $X_j$  sú rovnaké, je nula. Teda Pr $(X_{(1)} < X_{(2)} < ... <$  $X_{(n)}$  = 1 a výberový priestor pre  $X_{(1)}, X_{(2)}, \ldots, X_{(n)}$  je  $\mathcal{X} = \{(x_1, x_2, \ldots, x_n) : x_1 < x_2 < \ldots < x_n\}.$ 

### Definícia 28 (hustota a distribučná funkcia poriadkovej štatistiky) Nech

 $X_{(1)},X_{(2)},\ldots,X_{(n)}$  *sú poriadkové štatistiky náhodného výberu*  $X_1,X_2,\ldots,X_n$  *s distribučnou funkciou*  $F_X(x)$  *a hustotou f*<sub> $X(x)$ </sub>. Potom hustota poriadkovej štatistiky  $X_{(j)}$  je rovná (Bickel a *Doksum, 2006)*

$$
f_{X_{(j)}}(x) = \frac{n!}{(j-1)!(n-j)!} f_X(x) [F_X(x)]^{j-1} [1 - F_X(x)]^{n-j}
$$

<sup>&</sup>lt;sup>25</sup>Všeobecne definujeme kvantil ako hodnotu skúmanej veličiny, ktorá delí náhodný výber na dve časti pod a nad kvantilom; číslo v dolnom indexe hovorí o časti náhodného výberu pod kvantilom. Podľa toho rozlišujeme aj jeho typ, napr. kvartil, decil, percentil a pod.

*a distribuˇcn´a funkcia*

$$
F_{X_{(j)}}(x) = \Pr(X_{(j)} \le x) = \Pr(Y \ge j) = \sum_{k=j}^{n} {n \choose k} [F_X(x)]^k [1 - F_X(x)]^{n-k}.
$$

Definícia 29 (asymptotické rozdelenie poriadkovej štatistiky) *Nech*  $X_{(1)}, X_{(2)}, \ldots, X_{(n)}$ *s´u poriadkov´e ˇstatistiky n´ahodn´eho v´yberu* X1,X2,...,Xn*. Majme pravdepodobnost'* α*, kde*  $F(t_{\alpha}) = \alpha$ . Asymptoticky platí, že  $\sqrt{n}(\frac{i}{n} - \alpha)$  konverguje k 0. Potom je poriadková štatistika  $X_{(j)}$  normálne rozdelená so strednou hodnotou  $E[X_{(j)}] = t_{\alpha}$  a rozptylom  $\sigma_{X_{(j)}}^2 = \frac{\alpha(1-\alpha)}{f^2(t_{\alpha})n}$  $\frac{\alpha(1-\alpha)}{f^2(t_\alpha)n}$ . *Ak*  $X \sim N(\mu, \sigma^2)$ , potom  $\sigma_{X_{(j)}}^2 = \sigma^2 \frac{\pi^2}{24 \ln^2}$  $\frac{\pi^2}{24 \ln n}$  *(Casella a Berger, 2002).* 

Príklad 113 (rozptyl poriadkovej štatistiky) *Pomocou delta metódy odvod'te rozptyl poriadkovej štatistiky v definícii 29.* 

Príklad 114 (rozptyl poriadkovej štatistiky, *X* ∼ N(μ,σ<sup>2</sup>)) *Pomocou definície 29 odvod'te rozptyl poriadkovej štatistiky, ak*  $X \sim N(\mu, \sigma^2)$ .

 $\bf{Definícia}$  30 (stredná hodnota a rozptyl mediánu)  $\it{Stredná hodnota mediánu}\ X_{({n+1\over 2})}\ {\it je}\ row$ ná  $E[X_{(\frac{n+1}{2})}] = \widetilde{\mu}$  a rozptyl mediánu  $\sigma_{X_{(\frac{n+1}{2})}}^2 = \frac{1}{4f^2(1)}$ 4f <sup>2</sup>(µ)n *, kde* n *je nep´arne. Ak* X ∼ N(µ,σ<sup>2</sup> )*, potom*  $\sigma_{X_{(\frac{n+1}{2})}}^2 = \sigma^2 \frac{\pi}{2n}$  *(Casella a Berger, 2002).* 

**Príklad 115 (rozptyl mediánu)** *Pomocou delta metódy odvod'te rozptyl poriadkovej štatistiky v defin´ıcii 30.*

Príklad 116 (rozptyl mediánu, *X* ∼ N(μ,σ<sup>2</sup>)) *Pomocou definície 30 odvod'te rozptyl poriadkovej štatistiky, ak*  $X \sim N(\mu, \sigma^2)$ *.* 

Ak má náhodná premenná X normálne rozdelenie, výpočet rozptylu mediánu sa zjednoduší, t.j. stačí poznať  $\sigma$  a n. Znalosť rozptylu mediánu je potrebná na výpočet 100 ×  $(1 - \alpha)$ % intervalu spoľahlivosti pre medián (pozri kapitolu 4 Testovanie hypotéz). Popis rozdelenia mediánu, ak n je párne, je nad rámec tejto knihy.

Rozpätie náhodného výberu je vzdialenosť medzi najmenšou a najväčšou poriadkovou štatistikou, t.j.  $R = X_{(n)} - X_{(1)}$ .

Definícia 31 (hodnoty distribučnej funkcie v kvantiloch) *Empirická distribučná funkcia*  $F_n(x)$  *je definovaná nasledovne* 

$$
F_n(x) = \begin{cases} 0, & \text{as } x < X_{(1)}, \\ \frac{i}{n}, & \text{as } X_{(i)} \le x < X_{(i+1)}, \\ 1, & \text{as } x \ge X_{(n)}. \end{cases}
$$

*Majme transformáciu*  $T_{(1)} = F_n(X_{(1)}), T_{(2)} = F_n(X_{(2)}), \ldots, T_{(n)} = F_n(X_{(n)})$ *. Potom*  $T_{(1)}$ *,*  $T_{(2)}$ *,*  $\ldots,T_{(n)}$  *sú* **poriadkové štatistiky**. Potom platí

$$
\lim_{n \to \infty} \Pr(\sup_{\forall x \in \mathcal{Y}} [F_n(x) - F(x)] n^{1/2} \le \lambda) = \Phi(\lambda),
$$

*kde*  $F(X)$  *je teoretická distribučná funkcia a*  $\Phi(\lambda) = \sum_{k=-\infty}^{\infty} (-1)^k e^{-2k^2\lambda^2}$ . Potom 100 ×  $(1-\alpha)$ % *pás spoľahlivosti pre*  $F_n(x)$  *definujeme ako*  $F_n(x) \pm \lambda_\alpha 1/n^{1/2}$ , kde  $\Phi(\lambda_\alpha) = 1 - \alpha$  *a*  $Var[F_n(x)] =$ 1/n *(Kolmogorov, 1933; Smirnov, 1933; Wilks, 1948). Potom mˆoˇzeme tvrdit', ˇze* F(X) *patr´ı do*  $100 \times (1 − α)$ % pásu spoľahlivosti a zároveň je medzi nulou a jednotkou s pravdepodobnosťou  $1 − α$ *.* 

# 3.1 Charakteristiky polohy

Realizácie budeme označovať ako  $x_1, x_2, \ldots, x_n$ , usporiadané realizácie budú  $x_{(1)} \le x_{(2)} \le \ldots \le x_n$  $x_{(n)}$ . Potom môžeme definovať nasledovné odhady charakteristik polohy (výberové charakteristiky polohy) spolu s ich anglick´ymi ekvivalentami:

- výberové minimum  $X_{\min}$ , ktorého realizácia  $x_{\min} = x_{(1)}$ ;
- výberové maximum  $X_{\text{max}}$ , ktorého realizácia  $x_{\text{max}} = x_{(n)}$ ;
- výberový aritmetický priemer  $\overline{X}$ , ktorého realizácia  $\overline{x} = \frac{1}{n}$  $\frac{1}{n} \sum_{i=1}^{n} x_i = \frac{1}{n}$  $\frac{1}{n}\sum_{j=1}^{n_j} x_j f_j, n_j \leqslant n,$ kde  $f_j$  sú frekvencie (počty) prislúchajúcich  $x_j$  a  $n = \sum_j f_j$ ;
- výberový modus  $X_{\text{mod}}$ , ktorého realizácia  $x_{\text{mod}}$  je najčastejšie sa vyskytujúca hodnota (pri diskrétnej premennej ide o hodnotu  $x$ , v ktorej má pravdepodobnmostná funkcia svoje maximum; pri spojitej premennej ide o hodnotu  $x$ , v ktorej má hustota svoje maximum);
- výberový medián  $\widetilde{X}$ (robustný odhad polohy), ktorého realizácia

$$
\widetilde{x} = \begin{cases} x_{\left(\frac{n+1}{2}\right)} & \text{ak } n \text{ je nepárne,} \\ \frac{1}{2} \left( x_{\left(\frac{n}{2}\right)} + x_{\left(\frac{n}{2}+1\right)} \right) \text{ ak } n \text{ je párne;} \end{cases}
$$

rozdelenie je *symetrické*, ak  $\bar{x} = \tilde{x} = x_{\text{mod}}$ , rozdelenie je *pozitívne zošikmené* (pravostranne), ak  $\bar{x} > \tilde{x} > x_{\text{mod}}$  a rozdelenie je *negatívne zošikmené* (ľavostranne), ak  $\bar{x} < \tilde{x} < x_{\text{mod}}$ ;

- výberové kvartily poznáme tri
	- prvý (dolný) kvartil  $Q_1$ , ktorého realizácia  $\widetilde{x}_{0.25}$  predstavuje hodnotu, od ktorej je 1/4 dát menšia a  $3/4$  dát sú väčšie,

$$
\Pr\left[x_{\min}, \widetilde{x}_{0.25}\right] = \Pr\left[X \le \widetilde{x}_{0.25}\right] = \frac{1}{4}, \Pr\left[\widetilde{x}_{0.25}, x_{\max}\right] = \Pr\left[X \ge \widetilde{x}_{0.25}\right] = \frac{3}{4};
$$

– druhý kvartil (medián)  $Q_2$ , ktorého realizácia  $\tilde{x}_{0.5} = \tilde{x}$  je hodnota, od ktorej je 1/2 dát menšia a  $1/2$  dát je väčšia,

$$
\Pr\left[x_{\min}, \widetilde{x}_{0.5}\right] = \Pr\left[X \le \widetilde{x}_{0.5}\right] = \frac{1}{2}, \Pr\left[\widetilde{x}_{0.5}, x_{\max}\right] = \Pr\left[X \ge \widetilde{x}_{0.5}\right] = \frac{1}{2};
$$

– tretí (horný) kvartil  $Q_3$ , ktorého realizácia  $\widetilde{x}_{0.75}$  predstavuje hodnotu, od ktorej je 1/4  $d\acute{a}t$  väčšia a  $3/4$  dát sú menšie,

$$
\Pr\left[x_{\min}, \widetilde{x}_{0.75}\right] = \Pr\left[X \le \widetilde{x}_{0.75}\right] = \frac{3}{4}, \Pr\left[\widetilde{x}_{0.75}, x_{\max}\right] = \Pr\left[X \ge \widetilde{x}_{0.75}\right] = \frac{1}{4};
$$

- výberové decily  $\widetilde{X}_k$ , ktorých realizácie  $\widetilde{x}_k$  delia súbor na desatiny, t.j.  $k/10$  dát je pod decilom a  $(10 - k)/10$  nad decilom, kde  $k \in \{0, 1, ..., 10\};$
- výberové percentily  $\widetilde{X}_p$  (čítame ako 100p-percentil<sup>26</sup>), ktorých realizácie  $\widetilde{x}_p$  definujeme ako

$$
\widetilde{x}_p = \begin{cases}\nx_{(k+1)} & \text{pre } k \neq np, \\
\frac{1}{2} \left( x_{(k)} + x_{(k+1)} \right) & \text{pre } k = np,\n\end{cases}
$$

kde  $k = |np|$ , čo je celá časť čísla np (niekedy sa používa definícia cez  $\{x\}$  v indexe, čo znamená najbližšie celé číslo);

<sup>&</sup>lt;sup>26</sup>Výraz "100p-percentil" čítame ako "stokrát p-ty percentil". Ak  $p = 0.75$ , potom  $100 \times 0.75 = 75$ , čo čítame ako "75. percentil".

• výberový päťčíselný súhrn  $(X_{\min}, Q_1, Q_2, Q_3, X_{\max})$ , ktorého realizáciu označujeme ako  $(x_{\min}, \widetilde{x}_{0.25}, \widetilde{x}_{0.50}, \widetilde{x}_{0.75}, x_{\max}).$ 

**Príklad 117 (výšky 10-ročných dievčat)** *Majme výšky*  $n = 12$  *náhodne vybraných* 10-ročných *dievˇcat v cm usporiadan´ych podl'a vel'kosti (*poradia *ozn. ako* r<sup>i</sup> *pre* x(i) *; pri rovnak´ych pozorovaniach hovor´ıme o* strednoporadiach*; strednoporadie sa vypoˇc´ıta ako priemer porad´ı realiz´aci´ı s rovnakou hodnotou).*

Riešenie (pozri tabuľku 16)

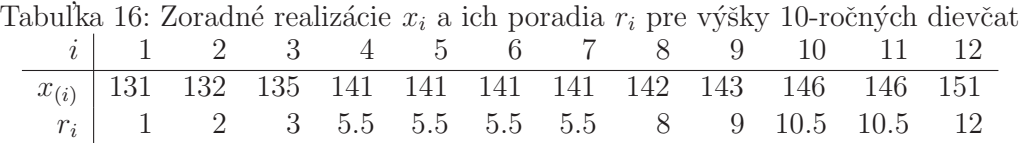

 $\overline{x} = 140.83, \ \widetilde{x} = \frac{1}{2}$  $\frac{1}{2}$   $\left(x_{(6)} + x_{(7)}\right) = 141, Q_1 = \widetilde{x}_{0.25} = \frac{1}{2}$  $\frac{1}{2}(x_{(3)} + x_{(4)}) = 138$ , kde  $k = \lfloor 12 \times 0.25 \rfloor = 3$ ,  $Q_3 = \tilde{x}_{0.75} = \frac{1}{2}$  $\frac{1}{2}$   $(x_{(9)} + x_{(10)}) = 144.5$ , kde  $k = \lfloor 12 \times 0.75 \rfloor = 9$ .

Co sa stane so spomínanými charakteristikami polohy, keď zmeníme mierku (škálu), napr. gramy na kilogramy alebo namiesto hmotnosti použijeme logaritmus hmotnosti?

Nech  $a, b \in \mathbb{R}$  sú nejaké dané konštanty, a je posunutie a b škála. Potom  $y_i = a + bx_i$  a pre  $\text{prime}^{27}$ 

$$
\overline{y} = \frac{1}{n} \sum_{i=1}^{n} (a + bx_i) = \frac{1}{n} \left( na + b \sum_{i=1}^{n} x_i \right) = a + b\overline{x} = \overline{a + bx}.
$$

Pokial' $b \in \mathbb{R}^+$ , usporiadanie hodnôt $x_i$ sa pri transformácii na $y_i = a + b x_i$ nezmení, teda

$$
a + bx_{(1)} \le a + bx_{(2)} \le ... \le a + bx_{(n)}
$$
.

Pre medián v tomto prípade platí<sup>28</sup>

$$
\widetilde{y} = a + b\widetilde{x} = \widetilde{a + bx}.
$$

L'ahko sa dá nahliadnut', že usporiadanie zachová každá rastúca funkcia  $q(x)$ , teda platí

$$
g(x_{(1)}) \le g(x_{(2)}) \le \dots \le g(x_{(n)})
$$

a pre medián bude platit'  $g(\tilde{x}) = \tilde{g}(x)$ . Pre nepárne n platí predchádzajúci vzťah presne, označenie "približnosti" potrebujeme pre párne n, kde  $x_{\left(\frac{n}{2}\right)} < x_{\left(\frac{n}{2}+1\right)}$ . V tomto prípade je však 1/2 hodnôt  $g(x_i)$  menšia ako  $\tilde{g}(x)$ . Teda špeciálne môžeme medián logaritmu (napr. hmotnosti) spočítať ako logaritmus mediánu (napr. hmotnosti). Pokial'dôjde v pozorovaniach k posunutiu, dôjde k rovnakému posunutiu aj v charakteristike polohy. Ak zmeníme mierku, potom stačí urobiť rovnakú úpravu aj u charakteristiky polohy.

Robustnou charakteristikou strednej hodnoty (odolnejšou na odľahlé pozorovania) je (Tukey, 1962)

 $^{27}$ Rovnosť znamená, že priemer posunutej a preškálovanej veličiny  $y$  je rovný posunutému a preškálovanému priemeru  $pôvodnej veličiny x.$ 

 $^{28}$ Rovnosť znamená, že medián posunutej a preškálovanej veličiny  $y$  je rovný posunutému a preškálovanému mediánu pôvodnej veličiny x.

• výberový  $\gamma$ -urezaný aritmetický priemer  $\overline{X}_q$ , ktorého realizáciou je  $\overline{x}_q$  a vypočíta sa ako

$$
\overline{x}_g = \frac{1}{n-2g} (x_{(g+1)} + x_{(g+2)} + \ldots + x_{(n-g)}),
$$

kde  $q = \{\gamma n\}, q = |\gamma n|, \gamma = 0.1, 0.2$ . Viac ako  $\gamma 100\%$  pozorovaní<sup>29</sup> musí byť nahradených, aby sa tento priemer zmenil na malý alebo veľký v porovnaní s pôvodným <sup>[30</sup>*breakdown point* angl  $\overline{x}_t$  je teda  $\gamma$ ],

• výberový  $\gamma$ -winsorizovaný priemer  $\overline{X}_w$ , ktorého realizácia  $\overline{x}_w$  je definovaná ako

$$
\overline{x}_w = \frac{1}{n} \left( (g+1)x_{(g+1)} + x_{(g+2)} + \ldots + (g+1)x_{(n-g)} \right).
$$

Viac ako  $\gamma$ 100 % pozorovaní musí byť nahradených, aby sa tento priemer zmenil na malý alebo veľký v porovnaní s pôvodným [*breakdown point*  $\bar{x}_w$  je teda  $\gamma$ ]. angl

# 3.2 Charakteristiky variability

Definujeme nasledovné základné odhady charakteristík variability (výberové charakteristiky variability) spolu s ich anglickými ekvivalentami:

• výberový rozptyl  $S^2$ , ktorého realizáciou je

$$
s_x^2 = \frac{1}{n-1} \sum_{i=1}^n (x_i - \overline{x})^2 ;
$$

pri lineárnej transformácii sa rozptyl mení nasledovne<sup>31</sup>

$$
s_y^2 = s_{a+bx}^2 = b^2 s_x^2,
$$

t.j.

$$
s_y^2 = s_{a+bx}^2 = \frac{1}{n-1} \sum_{i=1}^n (a+bx_i - \overline{a+bx})^2
$$
  
= 
$$
\frac{1}{n-1} \sum_{i=1}^n (a+bx_i - (a+b\overline{x}))^2
$$
  
= 
$$
\frac{1}{n-1} \sum_{i=1}^n (b(x_i - \overline{x}))^2 = b^2 s_x^2;
$$

výpočtová podoba rozptylu

$$
s_x^2 = \frac{1}{n-1} \left( \sum_{i=1}^n x_i^2 - n\overline{x}^2 \right) = \frac{1}{n-1} \left( \sum_{j=1}^{n_j} x_j^2 f_j - n\overline{x}^2 \right), n_j \le n,
$$

kde  $f_j$  sú frekvencie (počty) prislúchajúcich  $x_j$  a  $n = \sum_j f_j$ ;

<sup>&</sup>lt;sup>29</sup>Výraz " $\gamma$ 100 % pozorovaní" čítame ako "gama krát stopercent pozorovaní".

 $30$ Breakdown point hovorí o počte pozorovaní, ktoré potrebujeme na to, aby sme výrazne zmenili hodnotu charakteristiky polohy. Pre γ-urezaný a γ-winsorizovaný aritmetický priemer ide o γn pozorovaní, pre medián ide o  $n/2$ pozorovaní a pre aritmetický priemer stačí iba jedno pozorovanie (preto hovoríme, že aritmetický priemer je veľmi citlivý na odľahlé pozorovania).

 $31Rovnost$  znamená, že rozptyl posunutej a preškálovanej veličiny  $\eta$  je rovný násobku druhej mocniny škály a rozptylu pôvodnej veličiny  $x$ .

• výberová smerodajná odchýlka  $S$ , ktorej realizáciou je

$$
s_x = \sqrt{s_x^2};
$$

pri lineárnej transformácii sa smerodajná odchýlka mení nasledovne 32

$$
s_y = s_{a+bx} = |b| \, s_x,
$$

teda, ak pripočítame ku všetkým pozorovaniam rovnakú konštantu, miera variability sa nezmení; zmena mierky (u pomerovej mierky zmena jednotiek) má za následok rovnakú úpravu jednotlivých pozorovaní i miery variability v podobe smerodajnej odchýlky;

• výberový koeficient variácie  $V_k$ , ktorého realizácia  $v_k$  predstavuje normalizovanú podobu výberového rozptylu (inverzia *signal-to-noise ratio*; podiel variability na priemere) angl

$$
v_k = \frac{s_x}{\overline{x}};
$$

bezrozmerná veličina, zvyčajne vyjadrovaná v percentách, t.j.  $100 \times (s_x/\overline{x})$  % a môže sa používať len pre realizácie, ktorých rozsah nadobúda kladné hodnoty; používa sa pri porovnávaní variability súborov s nerovnakými priemermi (napr. pri porovnaní variability výšky detí určitého veku s výškou dospelých určitého veku alebo pri porovnaní variability premenných meraných v rôznych jednotkách);

 $\bullet\,$ výberový rozptyl aritmetického priemeru $S^2_{\overline{\lambda}}$  $\frac{d^2}{dx}$ , ktorého realizáciou je

$$
s_x^2 = \frac{s_x^2}{n};
$$

• výberová stredná chyba priemeru (štandardná chyba)  $S_{\overline{X}}$ , ktorej realizáciou je

$$
s_{\overline{x}} = \frac{s_x}{\sqrt{n}};
$$

• výberový koeficient šikmosti  $B_1$ , ktorého realizáciou je

$$
b_1 = \frac{n^{-1} \sum_{i=1}^n (x_i - \overline{x})^3}{\left[n^{-1} \sum_{i=1}^n (x_i - \overline{x})^2\right]^{3/2}} = \frac{\sqrt{n} \sum_{i=1}^n (x_i - \overline{x})^3}{\left[\sum_{i=1}^n (x_i - \overline{x})^2\right]^{3/2}},
$$

kde rozdelenie je *symetrické*, ak  $b_1 = 0$ , *pozitívne zošikmené* (hustota na ľavej strane stúpa strmšie ako na pravej), ak  $b_1 > 0$  a *negatívne zošikmené* (hustota na pravej strane stúpa strmšie ako na ľavej), ak  $b_1 < 0$ ;

• výberový koeficient špicatosti  $B_2$ , ktorého realizáciou je

$$
b_2 = \frac{n^{-1} \sum_{i=1}^n (x_i - \overline{x})^4}{\left[n^{-1} \sum_{i=1}^n (x_i - \overline{x})^2\right]^2} - 3 = \frac{n \sum_{i=1}^n (x_i - \overline{x})^4}{\left[\sum_{i=1}^n (x_i - \overline{x})^2\right]^2} - 3,
$$

kde rozdelenie je normálne (*mezokurtické*), ak  $b_2 = 0$ , špicaté (*leptokurtické*), ak  $b_2 > 0$  a ploché  $(\text{platykurtické}), \text{ak } b_2 < 0;$ 

 $32$ Rovnosť znamená, že smerodajná odchýlka posunutej a preškálovanej veličiny  $y$  je rovná násobku absolútnej hodnoty škály a smerodajnej odchýlky pôvodnej veličiny  $x$ .

• výberová suma štvorcov  $\sum_{i=1}^{n} (X_i - \overline{X})^2$ , ktorej realizácia je

$$
SS = \sum_{i=1}^{n} (x_i - \overline{x})^2,
$$

kde sa tento čitatel' rozptylu používa napr. v lineárnom regresnom modeli, v modeli ANOVA a pod.;

 $\bullet\,$ výberová suma absolútnych odchýlok $\sum_{i=1}^n$  $\left| X_i - \widetilde{X}_{0.5} \right|$ , ktorej realizácia je

$$
SAD = \sum_{i=1}^{n} |x_i - \widetilde{x}_{0.5}|;
$$

 $\bullet\,$ výberový priemer absolútnych odchýlok $\frac{1}{n}\sum_{i=1}^n$  $\Bigl| X_i - \widetilde{X}_{0.5} \Bigr|,$ ktorého realizácia je

$$
MAD = SAD/n;
$$

• výberové rozpätie  $X_{\text{max}} - X_{\text{min}}$ , ktorého realizáciou je

$$
D = x_{\text{max}} - x_{\text{min}};
$$

• výberové medzikvartilové rozpätie  $Q_3 - Q_1$ , ktorého realizáciou je

$$
D_Q = \widetilde{x}_{0.75} - \widetilde{x}_{0.25};
$$

kde rozdelenie je (medzi kvartilmi) *symetrické*, ak  $\widetilde{x}_{0.75}-\widetilde{x}_{0.50} = \widetilde{x}_{0.50}-\widetilde{x}_{0.25}$ , *pozitívne zošikmené*, ak  $\widetilde{x}_{0.75} - \widetilde{x}_{0.50} > \widetilde{x}_{0.50} - \widetilde{x}_{0.25}$  a *negatívne zošikmené*, ak  $\widetilde{x}_{0.75} - \widetilde{x}_{0.50} < \widetilde{x}_{0.50} - \widetilde{x}_{0.25}$ ;

• výberové decilové rozpätie  $\widetilde{X}_{0.9} - \widetilde{X}_{0.1}$ , ktorého realizáciou je

$$
D_D = \widetilde{x}_{0.9} - \widetilde{x}_{0.1};
$$

• výberové percentilové rozpätie  $\widetilde{X}_{0.99} - \widetilde{X}_{0.01}$ , ktorého realizáciou je

$$
D_P = \widetilde{x}_{0.99} - \widetilde{x}_{0.01}.
$$

Robustnými charakteristikami variability sú (Tukey, 1962)

• výberový  $\gamma$ -urezaný rozptyl $S^2_g$ , ktorého realizácia  $s^2_g$  sa vypočíta ako

$$
s_g^2 = \frac{1}{n - 2g - 1} \sum_{i=g+1}^{n-g} x_{(i)};
$$

viac ako  $\gamma$ 100 % pozorovaní musí byť nahradených, aby sa tento rozptyl zmenil na veľký v porovnaní s pôvodným  $s^2$  [*breakdown point*  $s_g^2$  je  $\gamma$ ]; platí  $s_g^2 < s^2$  pretože urezanie odstráni angl odľahlé hodnoty;

• výberový  $\gamma$ -winsorizovaný rozptyl  $S_w^2$ , ktorého realizáciu označujeme ako  $s_w^2$ , viac ako  $\gamma100$  % pozorovaní musí byť nahradených, aby sa tento rozptyl zmenil na veľký v porovnaní s pôvodným  $s^2$  [*breakdown point*  $s_w^2$  je  $\gamma$ ]; platí  $s_w^2 < s^2$  pretože winsorizovanie priťahuje angl extrémne hodnoty bližšie k priemeru;

• výberový kvartilový koeficient variácie  $V_{k,Q}$ , ktorého realizáciu  $v_{k,Q}$  vypočítame ako

$$
v_{k,Q} = \frac{Q_3 - Q_1}{Q_2}.
$$

Dalšie robustné charakteristiky variability (výberové rozpätie) charakterizované pomocou upravených hraníc sú

• výberové robustné minimum a maximum ("vnútorné hradby")  $X_{\min}^*$  a  $X_{\max}^*$ , ktorých realizácie sú definované ako

$$
x_{\min}^* = B_D = \tilde{x}_{0.25} - 1.5 (\tilde{x}_{0.75} - \tilde{x}_{0.25}) = Q_1 - 1.5D_Q,
$$
  

$$
x_{\max}^* = B_H = \tilde{x}_{0.75} + 1.5 (\tilde{x}_{0.75} - \tilde{x}_{0.25}) = Q_1 - 1.5D_Q,
$$

kde prvky vybočujúce z hradieb sa považujú za *podozrivé, potencionálne odľahlé pozorovania*;

- výberové robustné minimum a maximum ("vonkajšie hradby") definované ako  $Q_1$  −  $3(Q_3 - Q_1), Q_3 + 3(Q_3 - Q_1)$ , ktorých realizácie sú  $B_D^* = \tilde{x}_{0.25} - 3D_Q$ ,  $B_H^* = \tilde{x}_{0.75} + 3D_Q$ 
	- pokiaľ sú nejaké  $x_i < B_D^*$  ∨  $x_i > B_H^*$ , hovoríme, že ide o *vzdialené body*<sup>33</sup>,
	- $-$  ak  $x_i \in \langle B_D^*, B_D \rangle \vee (B_H, B_H^*)$ , ide o *body vonkajšie*,
	- $−$  ak  $x_i ∈ (B_D, B_H)$ , ide o *body vnútorné* alebo *body priľahlé mediánu*;
	- pre normálne rozdelenie platí  $B_H B_D = Q_3 + 1.5D_Q Q_1 + 1.5D_Q = 4D_Q = 4.2;$ pravdepodobnosť, že  $x_i \notin \langle B_D, B_H \rangle$  je potom 0.04;
- výberové robustné miery šikmosti  $B_{1Q}$  a  $B_{1O}$  a ich rozptyly za podmienky asymptotickej normality  $B_1$ ., kde  $\cdot = Q$  alebo  $O$ , ktorých realizácie sú definované nasledovne
	- $-$  kvartilový koeficient šikmosti

$$
b_{1Q} = \frac{(\widetilde{x}_{0.75} - \widetilde{x}_{0.50}) - (\widetilde{x}_{0.50} - \widetilde{x}_{0.25})}{\widetilde{x}_{0.75} - \widetilde{x}_{0.25}}, Var_{as}(b_{1Q}) = 1.84,
$$

 $-$  oktilový koeficient šikmosti

$$
b_{1O} = \frac{(\widetilde{x}_{0.875} - \widetilde{x}_{0.50}) - (\widetilde{x}_{0.50} - \widetilde{x}_{0.125})}{\widetilde{x}_{0.875} - \widetilde{x}_{0.125}}, Var_{as}(b_{1O}) = 1.15.
$$

### 3.3 Detekcia odľahlých pozorovaní

**Homogénny náhodný výber** je taký výber, v ktorom všetky  $x_i, i = 1, 2, \ldots, n$ , sú realizácie rovnakého rozdelenia pravdepodobnosti s konštantným rozptylom  $\sigma^2$ . K **nehomogenitám výberu** dochádza všade tam, kde sa vyskytujú výrazné nerovnomernosti v realizáciách, náhle sa menia podmienky experimentu a pod. Nehomogenita môže byť spôsobená aj nevhodne zvoleným výberom subjektov.

Speciálnym prípadom ovplyvňujúcim homogenitu výberu sú **odľahlé pozorovania** (outliers). angl Takéto pozorovania skresľujú odhady polohy (špeciálne aritmetického priemeru) a variability (hlavne rozptylu), takže môžu znehodnotiť ďalšiu štatistickú analýzu. Pri ich overovaní sa používa mnoho idealizovaných predpokladov. Musíme poznať ich predpokladaný počet, ich rozdelenie a tiež rozdelenie ostatných prvkov náhodného výberu. Navyše je nutné zostrojiť štatistický alebo pravdepodobnostný model, podľa ktorého sa odľahlé pozorovania chovajú. Testovanie odľahlých pozorovaní bez doplnkových informácií je teda málo spoľahlivé.

Jednoduchou technikou, kedy sa predpokladá, že dáta majú normálne rozdelenie, je modifikácia vnútorných hradieb  $B_D$  a  $B_H$  na

<sup>&</sup>lt;sup>33</sup>Ozn. ∨ znamená "alebo" a ozn. ∧ znamená "a súčasne".

$$
B_D^{mod} = \widetilde{x}_{0.25} - kD_Q, B_H^{mod} = \widetilde{x}_{0.75} + kD_Q,
$$

kde sa parameter k volí tak, aby pravdepodobnosť  $Pr(n, k)$  bola dostatočne vysoká, napr. 0.95.  $Pr(n,k)$  je pravdepodobnosť, že žiaden prvok z náhodného výberu z normálneho rozdelenia s rozsahom *n* nebude mimo intervalu  $I = \langle B_p^{mod}, B_H^{mod} \rangle$ . Ak Pr $(n, k) = 0.95$  a  $n \in \langle 8, 100 \rangle$  použijeme aproximáciu  $k \approx 2.25 - 3.6/n$ . Teda prvky mimo I sa považujú za odľahlé. Postup spomenutý vyššie je dostatočne robustný.

Definujme mieru rozptylu ako kvantilovú odchýlku  $D_{Q^*} = 2D_Q$ . Ak urobíme štandardizáciu, dostaneme  $D_{Q_{st}^*} = 1$  a štandardizovaný medián bude  $\widetilde{x}_{st} = 0$  a štandardizovaná kvantilová funkcia indikujúca tvar bude (Meloun a Militký, 2004)

$$
Q_{st}(p) = \frac{\widetilde{x}_p - \widetilde{x}_{0.5}}{D_{Q^*}}.
$$

Hodnoty kvantilov, pre ktoré platí  $|Q_{st}(p)| \geq 1$ , sú považované za vybočujúce (pre normálne rozdelenie) a hovoríme potom o **identifikátoroch dlhých "chvostov"** (koncov). Hodnoty  $Q_{st}(p)$  môžeme pouˇzit' na

– identifikáciu miery šikmosti  $SQ = Q_{st} (0.25) + Q_{st} (0.75)$ , kedy je rozdelenie pravdepodobnosti symetrické medzi kvartilmi, ak  $SQ$  je rovné nule,

- identifikáciu dĺžky koncov, kedy
- $Q_{st}$  (0.95) < 0.5 hovorí o krátkych koncoch,
- $Q_{st}$  (0.95) > 1 hovorí o dlhých koncoch a
- pre stredne dlhé konce bude platit'  $Q_{st} (0.95) \in (0.5, 1.0).$

Okrem vonkajších a vnútorných hradieb, môžeme odľahlé pozorovania jednoducho detegovať aj nasledovne (Rousseeuw a van Zomeren, 1990)

- $|X \overline{X}| > 2s$ ,
- $\hat{\sigma} = MAD/0.6745,$  $\left| X \tilde{X}_{0.5} \right| > k \frac{MAD}{0.6745}$  (ako k sa najčastejšie používa 2 alebo 2.24).

Príklad 118 (odľahlé pozorovania; dĺžka kľúčnej kosti) *Za predpokladu normality náhodnej premennej X najväčšia dĺžka kosti klúčnej z pravej strany (cla.L; dáta:* more-samples-variances-clavicle.txt*), t.j.* X ∼ N(µ,σ<sup>2</sup> )*, identifikujte odl'ahl´e pozorovania pomocou (a) vnútorných hradieb*  $B_D$  *a*  $B_H$ *, (b) modifikovaných vnútorných hradieb*  $B_D^{mod}$  *a*  $B_H^{mod}$ *, (c) identifikujte dlhé* "chvosty" rozdelenia tejto premennej na základe štandardizovanej kvantilovej<br>funkcie *funkcie.*

#### $3.4$   $Z$ -skóre

V antropológii nás veľmi často zaujímajú normované realizácie, nazývané tiež normované veličiny, a to z-skóre, ktoré definujeme ako

$$
z_i = \frac{x_i - \overline{x}}{s_x}.
$$

Dostaneme ich ako špeciálny prípad lineárnej transformácie  $y = a + bx$ , kde voľbou  $b = 1/s_x$  a  $a = -\overline{x}/s_x$ . Potom aritmetický priemer z-skóre

$$
\overline{z}=-\frac{\overline{x}}{s_x}+\frac{1}{s_x}\overline{x}=0
$$

a rozptyl  $z$ -skóre

$$
s_z^2 = \left(\frac{1}{s_x}\right)^2 s_x^2 = 1,
$$

Pomocou z-skóre môžeme vyjadriť aj koeficient šikmosti a špicatosti, kde

$$
b_1 = \frac{1}{n} \sum_{i=1}^n \left( \frac{x_i - \overline{x}}{s_x} \right)^3 = \frac{1}{n} \sum_{i=1}^n z_i^3,
$$

a za podmienky asymptotickej normality

$$
E [b_1] = 0, Var [b_1] = \frac{n-2}{(n+1)(n+3)};
$$

$$
b_2 = \frac{1}{n} \sum_{i=1}^n \left(\frac{x_i - \overline{x}}{s_x}\right)^4 = \frac{1}{n} \sum_{i=1}^n z_i^4
$$

a za podmienky asymptotickej normality

$$
E [b_2] = 3 - \frac{6}{n+1}, Var [b_2] = \frac{24n (n-2) (n-3)}{(n+1)^2 (n+3) (n+5)}.
$$

Pokiaľ dáta pochádzajú z normálneho rozdelenia, budú mať oba koeficienty hodnoty približne nulové (pri  $b_2$  po odčítaní konštanty 3).

Musíme si uvedomiť, že prítomnosť odľahlých pozorovaní v realizáciách ovplyvňuje výpočet priemeru a rozptylu, ktoré sú potrebné na výpočet z-skóre, a následne tak ovplyvňuje tiež hodnotu vlastného z-skóre. Ak je rozdelenie dát zošikmenené alebo je normalita porušená inak, nebude zskóre odrážať situáciu vierohodne a jeho ďalšie použitie je problematické. Ak predpokladáme, že je rozdelenie znaku v populácii normálne, obmedzuje sa použie z-skóre napr. na zistenie, či nejaké pozorovanie (pacient) patrí svojimi charakteristikami do zdravej populácie.

Príklad 119 (z-skóre; šírka lebky) Majme náhodnú premennú X šírka lebky (skull.B; mm; *d´ata:* one-sample-mean-skull-mf.txt*) u muˇzov. Za predpokladu asymptotickej normality* X*, t.j.*  $X$  ∼ N( $\mu, \sigma^2$ ), vypočítajte z-skóre tejto premennej pomocou funkcie **mean()** a **sd()**. Výsledok skon*trolujte pomocou funkcie* scale()*.*

### 3.5 Príklady na charakteristiky polohy a variability

**Príklad 120 (argument minima)** *Vygenerujte pseudonáhodné čísla*  $X \sim N(\mu, \sigma^2)$ , kde  $\mu$  =  $0, \sigma^2 = 1$  a  $n = 1000$ . Vygenerované čísla ozn.  $x_i, i = 1, 2, \ldots, 1000$ . Nájdite numericky také c,  $ktoré minimalizuje (a) sumu štvorcov odchýlok \sum_{i=1}^{1000} (x_i - c)^2, t.j. c_1 = \arg \min_{\forall c} \sum_{i=1}^{1000} (x_i - c)^2 a (b)$  $sumu$  absolútnych odchýlok  $\sum_{i=1}^{100} |x_i - c|$ , t.j.  $c_2 = \arg \min_{\forall c} \sum_{i=1}^{1000} |x_i - c|$ . Za c *dosadzujte postupne*  $(1)$  všetky  $x_{(i)}$   $(x_{(i)}$  *sú usporiadané*  $x_i$  *podľa veľkosti od najmenšieho po najväčšie*) a vybrané charak*teristiky polohy ako (2) aritmetický priemer, (3) nejaké kvantily*  $\widetilde{x}_p$ *, kde*  $p \in (0,1)$  *a pod. Nakreslite obrázok závislosti (a) sumy štvorcov odchýlok na*  $x_{(j)}$ , *t.j. body*  $[x_j, y_j]$ , *kde*  $y_j = \sum_{i=1}^{1000} (x_i - x_{(j)})^2$  a (b) sumy absolútnych odchýlok na  $x_{(j)}$ , t.j. body  $[x_{(j)}, y_j]$ , kde  $y_j = \sum_{i=1}^{1000} |x_i - x_{(j)}|$ . Podobné obrázky  $\hat{x}_p$  *namiesto*  $x_{(j)}$ *.* 

Príklad 121 (výšky 10-ročných dievčat, pokrač.) *Vypočítajte základné charakteristiky polohy a variability.*

Riešenie v  $\mathbb{R}$  (pozri tabuľku 17 a 18) Dáta:

94 x <- c (131 , 132 , 135 , 141 , 141 , 141 , 141 , 142 , 143 , 146 , 146 , 151)

Minimum, maximum, medián, aritmetický priemer, prvý kvartil, druhý kvartil, tretí kvartil, kvartily (pomocou jednej funkcie), päťčíselný súhrn, rozptyl a smerodajná odchýlka:

```
95 \text{ min(x)} \# 13196 max (x) # 151
97 median (x) # 141
98 mean (x) # 140.8333
99 priemer <- sum (x)/ length (x) # 140.8333
100 | q1 \leq quantile (x, 0.25, type=2) # 138
101 \mid q2 \leq \cdot quantile (x, 0.50, \text{type}=2) # 141
102 \mid q3 \leq \text{quantile}(x, 0.75, \text{type=2}) # 144.5
103 quantile (x, c(0.25, 0.5, 0.75), type=2) # 138.0 141.0 144.5
104 quantile (x, c (0, 0.25, 0.5, 0.75, 1), type=2) # 131.0 138.0 141.0 144.5 151.0
105 \vert \text{var}(\textbf{x}) \# 33.78788106 sd(x) # 5.812734
```
Funkcie na výpočet rozptylu, smerodajnej odchýlky, štandardnej chyby, šikmosti a špicatosti:

```
107 |"rozptyl" <- function(x) sum((x - mean(x))^2)/(length(x)-1)
108 | "smerodch" \leq function (x) sqrt (var(x))109 | "SE" \le function (x) sqrt (var (x) / length (x))
110 SE (x) # 1.677992
111 \vert "sikmost" \langle- function(x) {(1/length(x))*sum(((x-mean(x))/(sqrt(var(x))))^3) }
112 sikmost(x) # -0.2121993
113 | "spicatost" \leftarrow function(x) \{(1/length(x)) * sum(((x - mean(x)))/114 (sqrt\left( \text{sqrt}(x)) \right) \uparrow 4) - 3}
115 space(x) # -0.9029347
```
Suma štvorcov, priemerná absolútna odchýlka (priemer absolútnych odchýlok), suma absolútnych odchýlok, rozpätie, medzikvartilové rozpätie, zisťovanie symetrie, robustný výpočet minima a maxima ("vnútorné hradby"), robustné rozpätie:

```
116 \ar(x)*(length(x) -1) # 371.6667
117 \mid \text{mad}(x) \neq 5.1891118 \text{mad}(x) * \text{length}(x) # 62.2692119 | c (min(x), max(x)) # 131 151120 range (x) # 131 151
121 | Dq \leq -q quantile (x, 0.75, type=2) -quantile (x, 0.25, type=2) # 6.5
122 |c(q3 - q2, q2 - q1) # 3.5 3.0123 | Bd \leq -q1 - 1.5 * Dq; Bh \leq -q3 + 1.5 * Dq124 | c(Bd, Bh) # 128.25 154.25
```
Funkcia na výpočet kvartilovej šikmosti:

```
125 | "kvart.sikmost" \leftarrow function (x) {
126 q1 <- quantile (x, 0.25, type=2)
127 q2 \leftarrow quantile (x, 0.5, type=2)128 | q3 <- quantile (x, 0.75, type=2)
129 ((q3 - q2) - (q2 - q1))/(q3 - q1)130 }
131 | kvart . sikmost (x) # 0.07692308
```
Funkcia na výpočet oktilovej šikmosti:

```
132 |"oktil.sikmost" \leftarrow function(x) {
133 q125 <- quantile (x, 0.125, type=2)
134 q2 \leq - quantile (x, 0.5, type=2)135 q875 <- quantile (x, 0.875, type=2)
136 (( q875 - q2 ) - ( q2 - q125 ) ) / ( q875 - q125 )
137 }
138 oktil.sikmost(x) # -0.2857143
```
Funkcia na výpočet výberového γ-urezaného aritmetického priemeru a rozptylu (vytvorenie dátového vektora na ich výpočet):

```
139 | "urezanie" \le function (x, gama = 0.1) {
140 x <- na. omit (x) # odstranenie NA, ak sa v datach nachadzaju
141 n \le - length (x)142 g. min <- floor ( gama *n) # najvacsie cele cislo mensie ako gama *n
143 g. max \leq floor ((1-gama)*n) # najvacsie cele cislo mensie ako (1-gama)*n144 x. sort \leftarrow sort (x) # zoradenie podla velkosti
145 x . min \leftarrow x . sort [g . min] # vybratie dolnej hranice
146 x. max \leq -x. sort [g. max] # vybratie hornej hranice
147 xg \leftarrow x[x > x.min \& x < x.max]148 return (xg)149 }
```
Funkcia na výpočet výberového aritmetického priemeru a rozptylu winsorizovaného pomocou "vnútor-<br>ných hnolich" (vytvorenie détevého velttere na jeh výpočet). ných hradieb" (vytvorenie dátového vektora na ich výpočet):

```
150 | "winsorizacia" \leftarrow function (x) {
151 x \leftarrow na {\cdot \text{omit}(x)} # odstranenie NA
152 | q1 \leftarrow quantile (x, 0.25)
153 | q3 \leftarrow quantile (x, 0.75)
154 |Dq <- q3 - q1
155 min.x \leq -q1 - 1.5*Dq156 max x \le -q3 + 1.5*Dq157 xw \leftarrow x
158 for (i in 1: length (x)) if (x[i] \geq max.x) xw[i] \leq max.x159 | for (i in 1: length (x)) if (x[i] < = min.x) xw[i] < - min.x160 return (xw)
161 }
```
Porovnanie troch typov aritmetických priemerov a rozptylov:

```
162 xg \leftarrow urezanie (x)
163 xw \leftarrow winsorizacia (x)
164 | TAB \leftarrow rbind (c(length (x), mean (x), sd(x)),
165 c(length (xg), mean (xg), sd(xg)),
166 c(length (xw), mean (xw), sd(xw)))
167 dimnames (TAB) [[1]] \leq -c ("surove<sub>u</sub>data", "urezane<sub>u</sub>data", "winsorizovane<sub>u</sub>data")
168 dimnames (TAB) [[2]] \leq c ("rozsah","priemer","sd")
169 TAB \leftarrow round (TAB, 2)
```
Tabuľka 17: Rozsah, aritmetický priemer a smerodajná odchýlka pre surové, urezané a winsorizované dáta (výšky 10-ročných dievčat)

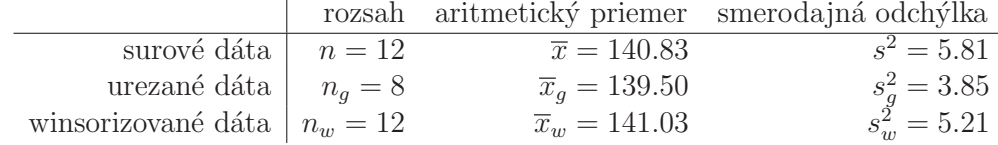

Funkcia na výpočet niektorých základných charakteristík:

```
170 | "zakl.char" \leq function (x, type = 7) {
171 # odstranenie chybajucich pozorovani
```
Tabuľka 18: Vybrané charakteristiky polohy a variability pre surové dáta (výšky 10-ročných dievčat)

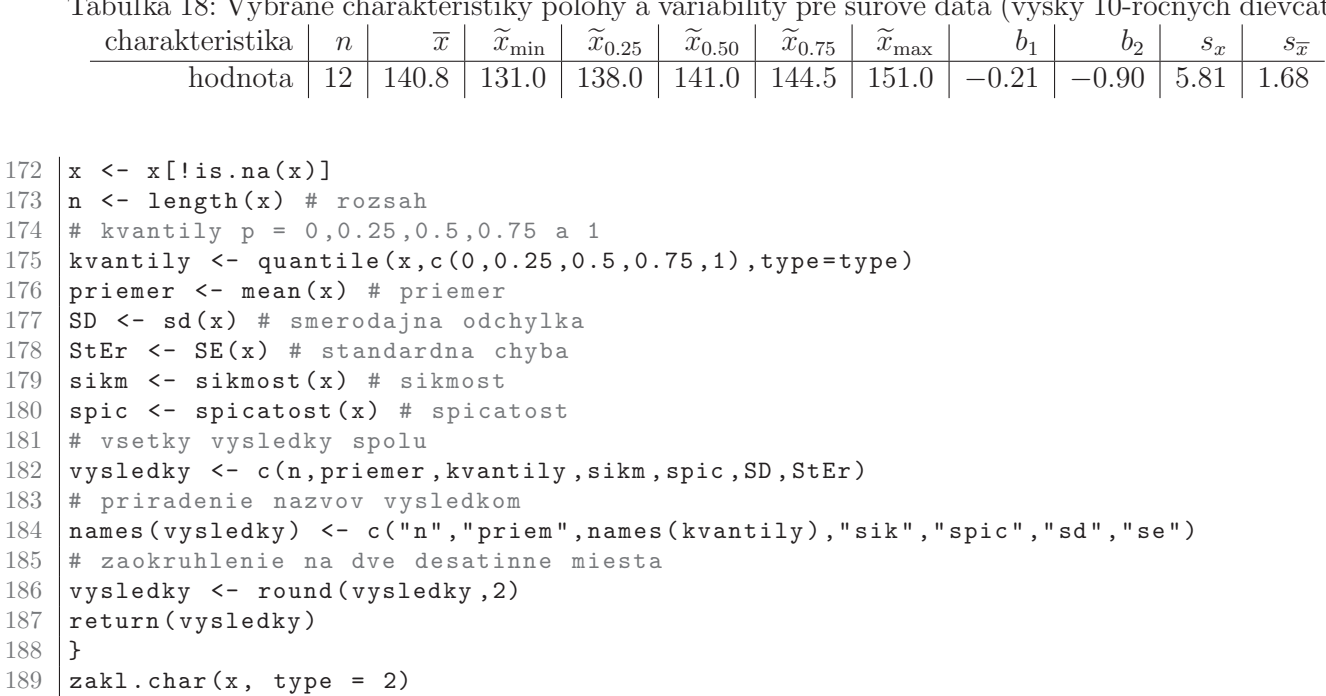

Príklad 122 (základné charakteristiky polohy a variability) *Vypočítajte základné charateristiky polohy a variability pre premennú najväčšia dĺžka lebky (skull.L) a najväčšia šírka lebky (*skull.B*) u muˇzov; d´ata:* one-sample-mean-skull-mf.txt*. V´ysledok uloˇzte pomocou funkcie* write.table()*.*

Riešenie v ® (pozri tabuľku 19)

```
190 DATA <- read . table (" one - sample - mean - skull - mf . txt " , header = TRUE )
191 names ( DATA ) ## " id " " pop " " sex " " skull .L" " skull .B"
192 attach (DATA)
193 ZCH1 \leftarrow zakl.char (skull.L[sex == "m"])
194 ZCH2 \leftarrow zakl.char (skull.B[sex == "m"])
195 ZCH \leftarrow rbind (ZCH1, ZCH2)
196 dimnames(ZCH) [[1]] \leftarrow c ("skull .L", "skull .B")
197 ZCH
198 | write.table (ZCH, "skull-tab-01.txt")
```
Tabuľka 19: Vybrané charakteristiky polohy a variability pre najväčšiu dĺžku lebky

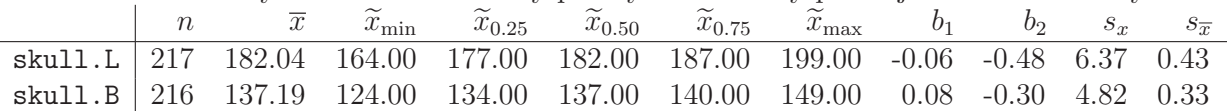

**Príklad 123 (šikmosť a špicatosť)** *Naprogramujte funkcie na výpočet rozptylu šikmosti a špicatosti.*

Príklad 124 (základné charakteristiky polohy a variability) *Vypočítajte základné charakte*ristiky polohy a variability pre nasledujúce premenné:

*(a) ˇs´ırko-d´lˇzkov´y index lebky vypoˇc´ıtan´y ako podiel premenn´ych ˇs´ırka lebky (*skull.B*; v mm) a d´lˇzka lebky (*skull.L*; v mm; d´ata:* one-sample-mean-skull-mf.txt*) u muˇzov;*

*(b) stranov´y rozdiel vertik´alneho priemeru diaf´yzy kl'´uˇcnej kosti (*simd.R *a* simd.L*; v mm) na pravej aj l'avej strane tela (d´ata:* paired-means-clavicle2.txt*);*

*(c) najv¨aˇcˇsia v´yˇska mozgovne (*skull.pH*; mm) a morfologick´a v´yˇska tv´are (*face.H*; mm; d´ata:* one-sample-correlation-skull-mf.txt*).*

# 3.6 Statistická grafika

Pokiaľ chceme zobraziť základné a relevantné grafy (spolu s výpočtom základných charakteristík polohy a variability), hovoríme o exploratórnej analýze dát (EDA); pozri Murrell (2011) a Kabacoff (2011). Grafická interpretácia výberového súboru je možná pomocou st<sup>†</sup>lpcového diagramu, spojnicového grafu (polygónu početnosti, frekvenčnej krivky a polygónu kumulatívnych početností), bodového grafu, kruhového diagramu, histogramu, empirickej distribučnej funkcie, krabicového diagramu a kvantilového diagramu.

## 3.6.1 Stĺpcový diagram

**St** $\{$ **pcový diagram** – vyjadruje číselné hodnoty pomocou obd $\{$ ždnikových st $\{$ pcov, obyčajne v zvislej, no niekedy aj vo vodorovnej polohe; môže byť neškálovaný, t.j. v *absolútnej škále*, alebo škálovaný, t.j. v *relatívnej škále* (lepšie porovnanie v prípade sledovania viacerých súborov); špeciálnymi variantmi sú **veková pyramída** (strom života, znázorňuje vekové zloženie obyvateľstva) a histogram. St $\text{1pco}(\mathbf{x})$  diagram nakreslíme pomocou funkcie barplot $(\mathbf{x})$ .

Kombinácii stĺpcových diagramov usporiadaných nad sebou pre škálované kategoriálne dáta, t.j. dáta v podobe pravdepodobností, ktorých suma je rovná jednej, sa hovorí aj **spinogram**. Spinogram nakreslíme pomocou funkcií

```
199 library (vcd)
200 spine (x)
```
Príklad 125 (stĺpcový diagram; oči vs. vlasy) *Kontingenčná tabuľka predstavuje pravdepodobnosti v´yskytu rˆoznych farieb vlasov a oˇc´ı v popul´acii. Ide o model multinomick´eho rozdelenia, ozn.* Mult(p, N), pretože všetky pravdepodobnosti dávajú v sume jednotku. Vypočítajte početnosti všetkých *buniek tabuľky, ak máme v populácii* 1000 *jedincov. Prepočítajte pravdepodobnosti na model súčinov´eho multinomick´eho rozdelenia (pravdepodobnosti v´yskytu pre dve farby oˇc´ı a tri farby vlasov pozri v tabul'ke 20). Pouˇzite z´akladn´e funkcie (pozri Spector, 2008; Venables a kol., 2013; Verzani, 2005) a skontrolujte pomocou funkcií* margin.table(oci) a prop.table(oci). Nakreslite stlpcové diagramy *pre oba typy s´uˇcinov´ych multinomick´ych rozdelen´ı – pre poˇcetnosti, ako aj pre pravdepodobnosti. [Margin´alne s´uˇcty moˇzno pridat' pomocou funkcie* addmargins(oci)*; keby sme mali surov´e d´ata (hodnoty* 0 *a* 1 *pre kaˇzd´y subjekt), kontingenˇcn´u tabul'ku vytvor´ıme pomocou funkcie* ftable(data)*.]*

Riešenie v  $\mathbb Q$  (pozri tabuľky 21 až 24 a obrázok 20)

```
201 | modre . oci \leq c (0.12, 0.22, 0.06) # vektor pravdepodobnosti
202 | hnede.oci \leq \leq (0.15, 0.34, 0.11) # vektor pravdepodobnosti
203 |oci \leq rbind (modre.oci, hnede.oci) # dva vektory spojene do matice
204 sum (oci) # celkova (totalna) suma = 1
```
Tabuľka 20: Kontingenčná tabuľka  $2 \times 3$  pravdepodobností výskytu pre dve farby očí a tri farby vlasov oˇci/vlasy blond hned´e ryˇsav´e

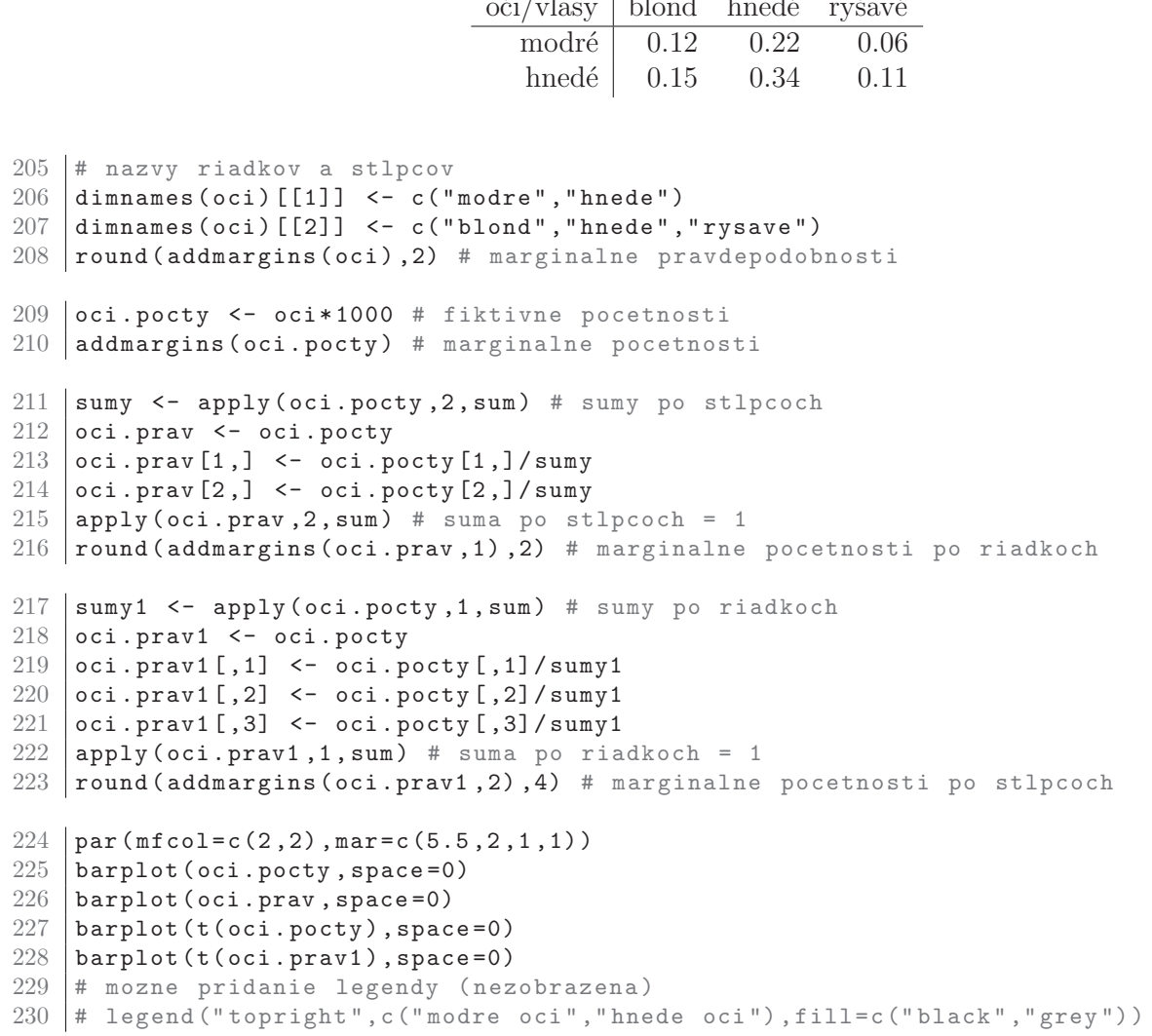

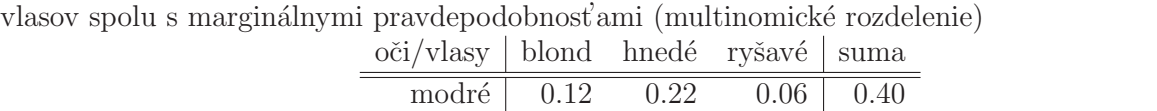

hnedé |  $0.15$   $0.34$   $0.11$  |  $0.60$ suma  $\begin{array}{|l} 0.27 & 0.56 & 0.17 \end{array}$  1.00

Tabuľka 21: Kontingenčná tabuľka  $2 \times 3$  pravdepodobností výskytu pre dve farby očí a tri farby

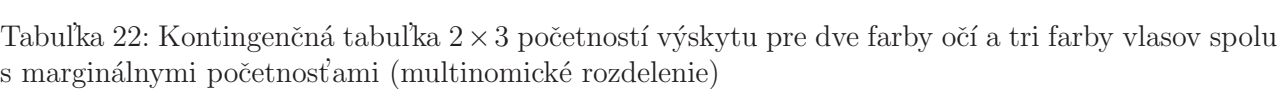

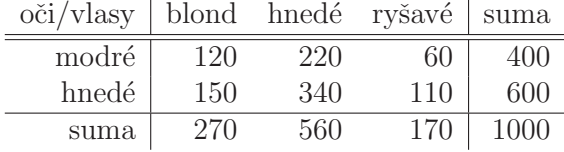

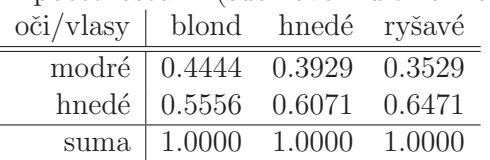

Tabul'ka 23: Kontingenčná tabul'ka  $2\times3$  pravdepodobností výskytu pre dve farby očí a tri farby vlasov spolu s marginálnymi stĺpcovými početnosťami (súčinové multinomické rozdelenie; po stĺpcoch)

Tabul'ka 24: Kontingenčná tabul'ka  $2\times3$  pravdepodobností výskytu pre dve farby očí a tri farby vlasov spolu s marginálnymi riadkovými početnosť ami (súčinové multinomické rozdelenie; po riadkoch)

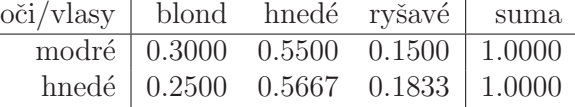

## 3.6.2 Spojnicový graf, polygón početnosti a frekvenčná krivka

**Spojnicový graf** – znázorňuje priebeh časového radu a jeho špeciálnymi prípadmi sú **polygón** početnosti, frekvenčná krivka, polygón kumulatívnych početností.

**Polygón početnosti** – spojnicový diagram, v ktorom nad stredmi triednych intervalov  $I_i$  vztýčime kolmice, s výškou úmernou príslušným triednym početnostiam a koncové body kolmíc pospájame. Ich súradnice sú  $[x_i^*$  $_i^*, n_i]$ . Ide o zobrazenie priebehu početností vnútri každého intervalu, ale plocha uzavretá spojnicou polygónu nie je presne (len približne) úmerná počtu pozorovaní v intervale.

**Frekvenčná krivka** – vznikne, keď koncové body polygónu početnosti pospájame hladkou krivkou; vystihuje celkom presne priebeh rozdelenia početnosti a plocha v každom mieste ohraničená krivkou je priamo úmerná počtu pozorovaní.

# $3.6.3$  Bodový graf

 $Bodov\acute{v}$  (rozptylov $\acute{v}$ ) graf – zobrazuje namerané hodnoty v pravouhlej súradnicovej sústave (dvojdimenzionálnej, 2D; trojdimenzionálnej, 3D), pričom jednotlivé kategórie sa odlišujú pomocou rôznych značiek, farieb a pod.; často sa používa na zobrazenie závislosti dvoch znakov. Dvojdimenzionálny a trojdimenzionálny rozptylový graf nakreslíme pomocou funkcií

```
231 plot(x, y) # 2D
232 library ( scatterplot3d )
```

```
233 \vert scatterplot3d (x, y, z) # 3D
```
Argumenty funkcie plot(x):

- type= argument kontrolujúci typ grafu
	- type="p" body (prednastaven´a hodnota; default),
	- $-$  type="1" čiary,
	- type="b" body pospájané čiarami,
	- type="s" schodovitá funkcia,
	- type="n" prázdny obrázok;
- argumenty popisu osí a grafu
	- $-$  xlab="retazec" popis x-ovej osi,
	- $-$  ylab="retazec" popis y-ovej osi,

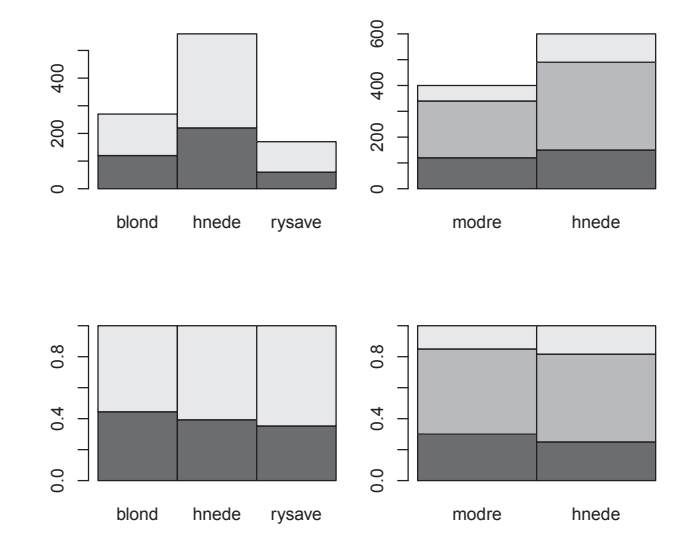

Obr. 20: Stĺpcové diagramy – početnosti (prvý riadok) pre vlasy (vľavo), pre oči (vpravo); pravdepodobnosti (druhý riadok) pre vlasy (vľavo), pre oči (vpravo)

- $-$  main="retazec" hlavný nadpis,
- $-$  sub="retazec" podnadpis pod x-ovou osou;
- farba col="anglicky.nazov" alebo kódovanie v RGB-škále (funkcia rgb(cislo1, cislo2, cislo3) vytvorí RGB-vektor z hodnôt intenzity); transformácia col2rgb(anglicky.nazov) vytvorí RGB-vektor z anglického názvu farby, kde RGB-vektor je textový vektor so 7 alebo 9 elementmi, kde za "#"nasleduje *red*, *blue* a *green* farebn´y kan´al a volitel'ne aj koeficient transparencie  $\alpha$  v hexadecimálnej sústave (po preškálovaní na hodnoty  $0,\ldots,255$ ; default je "black";
- veľkosť cex=k,  $k \in \mathbb{R}$ , prednastavená hodnota je 1
- typ bodov pch=k, číslo  $k = 1, 2, \ldots, 20$ , prednastavená hodnota je 1 (prázdny krúžok);
- typ čiar lty=k, číslo  $k = 1, 2, ..., 20$ , prednastavená hodnota je 1 (plná čiara).

Dalšie funkcie súvisiace s bodovým grafom:

- $\bullet$  points(x,y) pridávanie bodov do obrázka;
- lines $(x, y)$  pridávanie čiar do obrázka;
- text(x, y, labels) pridanie textu v bodoch špecifikovaných súradnicami x a y, kde popis labels[i] sa zobrazuje v bodoch  $(x[i], y[i])$ , prednastavené hodnoty sú 1:length(x);  $plot(x, y, type="n")$ ;  $text(x, y, names)$ ;
- title(main, sub, xlab, ylab) dodatočné pridanie nadpisov a popisov osí;
- legend(x,y,legend) dodatočné pridanie legendy, špecificky umiestnenej v súradniciach x a y, kde sú prednastavené nasledovné polohy "bottomright", "bottom", "bottomleft", "left", "topleft", "top", "topright", "right" a "center"' argumenty funkcie

– fill="retazec" – farba výplne (ne)orámovanej legendy,

- col="retazec" farba nakreslen´ych bodov alebo ˇciar,
- $-1$ ty=k typ čiar,  $k = 1, 2, ..., 20$ ,
- lwd=k šírka čiar,  $k \in \mathbb{N}$ , prednastavená hodnota je 1 (plná čiara),
- pch=k typ bodov,  $k = 1, 2, \ldots, 20$ , prednastavená hodnota je 1 (prázdny krúžok);
- locator(n,type) určenie polohy konkrétneho bodu v grafe (napr. odl'ahlé pozorovanie) pomocou jedného bodového kliknutia myšou v jeho blízkosti, pričom funkcia bod nielen označí, ale aj vypočíta jeho súradnice text(locator(1), "retazec"); použitie v legende  $legent(locator(1),...);$
- identify( $x, y,$ labels) identifikácia bodov, ak poznáme ich súradnice.

Príklad 126 (typy bodov a základné farby) *Nakreslite obrázok (a) základných dvadsiatich typov bodov a (b) ˆosmich typov farieb a dvan´astich odtieˇnov sivej.*

Riešenie v  $\mathbb R$  (pozri obrázok 21)

```
234 | windows (14, 2.5)235 \vert par (mar = c (3, 0.1, 0.1, 0.1))
236 \text{ plot } (1:20 \text{, rep } (0:1 \text{, } 10) \text{, type="n", sub="", xlabel""}, xlabel""}237 \vert points (1:20, rep (0.5, 20), pch=1:20, cex=4)
238 axis(1, at=1:20, labels=1:20, cex-axis=1.5)239 box ()
240 windows (14 ,2.5)
241 | par (mar = c (3, 0.1, 0.1, 0.1))
242 plot (1:20, rep(0:1,10), type="n", sub="", xlabel""}, ylabel"", bty="n", axes=FALSE)
243 \vert points (1:8, rep (0.5,8), pch=16, col=1:8, cex=4)
244 siva <- paste (" gray " , rev ( seq (25 ,80 , by =5) ) , sep ="")
245 | points (9:20, rep(0.5, 12), pch=16, col=siva, cex=4)246 | axis (1, at =1:20, labels = c (1:8, siva), cex. axis =1.5)
247 box ()
```
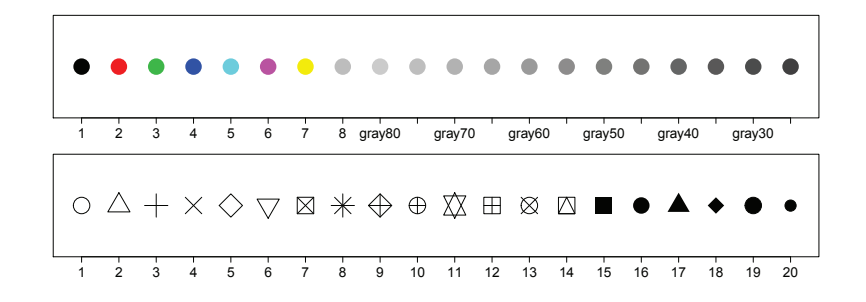

Obr. 21: Základné typy bodov (dolný riadok) a farieb (horný riadok)

Príklad 127 (typy bodov a základné farby) *Nakreslite obrázok zpiatich základných typov čiar*, *ktoré (a) smerujú zvislo, (b) smerujú vodorovne, (c) zvierajú s osou x uhol* 45°.

#### Riešenie v ® (pozri obrázok 22)

```
248 windows (12 ,4)
249 par (mfcol = c(1,3))
250 \vertplot (1,1, type="n", xlab="", ylab="", bty="n", axes=FALSE, xlim=c (-3,3), ylim=c (-3,3))
```

```
251 | abline (v = -2:2, lty = 1:5)
252 \text{ plot}(1,1,1, \text{type}="n", \text{xlabel}="", \text{ylab}="n, \text{bty}="n", \text{axes} = \text{FALSE}, \text{ශ} = c(-3,3), \text{ylinder} (=3,3))253 | abline (h = -2:2, lty = 1:5)254 plot (1,1,1, type="n", xlab="", ylab="", bty="n", axes=FALSE, xlim=c (-3,3), ylim=c (-3,3))
255 | abline (a = -2, b = tan (pi/4), lty = 1)
256 | abline (a = -1, b = \tan(pi/4), lty = 2)257 | abline (a = 0, b = \tan(pi/4), lty = 3)
258 | abline (a=1, b=tan (pi/4), lty=4)259 | abline (a=2, b=\tan (pi/4), lty=5)
                                                           <u>. . . . . . . . . . . . . . . . .</u> .
```
Obr. 22: Základné typy čiar – zvislo, vodorovne a v uhle 45° (zľava doprava)

Príklad 128 (základy grafiky; dáta iris) *Nakreslite rozptylový graf dĺžky a šírky kališných l´ıstkov pre vˇsetky tri tax´ony kosatcov pomocou (a) rˆoznych typov bodov a (b) rˆoznych farieb. Dokreslite do obrázku (c) regresné priamky pre každý taxón použitím rôzneho typu čiary. Pozri help (iris) ohľadom popisu premenných a ďalších detailov o dátach (Fisher, 1936/1971).* 

```
Riešenie v \mathbb{R} (pozri obrázok 23)
```

```
260 # zmena datoveho ramca na maticu
261 \vert irisDATA \leq as . matrix (iris [,1:4])
262 dimnames (irisDATA) [[2]]
263 # [1] " Sepal . Length " " Sepal . Width "
264 \# [3] "Petal. Length" "Petal. Width"
265 irisLABELS \leq iris [,5]
266 levels ( irisLABELS )
267 # " setosa " " versicolor " " virginica "
268 # rozptylovy graf [zle popisky osi]
269 plot ( irisDATA [," Sepal . Length "], irisDATA [," Sepal . Width " ])
270 # rozsahy oboch premennych
271 x.rozs < - range(irisDATA[, "Sepal.length"])272 \mid y \text{ rozs} \leq -\text{range}(\text{irisDATA}[, \text{"Send.html})273 # typy bodov podla skupin
274 | par (mfcol = c(1,3))
275 plot (irisDATA [, "Sepal . Length"], irisDATA [, "Sepal . Width"], type="n",
276 x \text{lab} = " " , y \text{lab} = " " , asp = 1)277 | points (irisDATA [irisLABELS == "setosa", "Sepal. Length"],
278 irisDATA [irisLABELS == " setosa", " Sepal. Width "], pch = 16)
279 | points (irisDATA [irisLABELS == " versicolor ", " Sepal. Length "],
```

```
280 irisDATA [irisLABELS == " versicolor", "Sepal. Width "], pch = 1)
281 points ( irisDATA [ irisLABELS == " virginica " ," Sepal . Length "],
282 irisDATA [irisLABELS == " virginica", " Sepal . Width "], pch = 4)
283 | title (xlab = "dlzka_U(cm)", ylab = "sirka_U(cm)",
284 sub="kalisne<sub>1</sub>listky")
285 | legend ("topright", c ("setosa", "versicolor", "virginica"), text.font=3, pch=c (16,1,4))
286 # typy farieb podla skupin
287 | plot (irisDATA [, "Sepal . Length "], irisDATA [, "Sepal . Width "], type="n",
288 x \text{lab} = " " , y \text{lab} = " " , asp = 1)289 points ( irisDATA [ irisLABELS == " setosa " ," Sepal . Length "],
290 irisDATA [irisLABELS == " setosa ", " Sepal . Width " ], pch = 16, col = " red ")
291 points ( irisDATA [ irisLABELS == " versicolor " ," Sepal . Length "],
292 irisDATA [irisLABELS == " versicolor ", " Sepal . Width "], pch = 16,
293 col="magenta")
294 points ( irisDATA [ irisLABELS == " virginica " ," Sepal . Length "],
295 | irisDATA [irisLABELS == " virginica ", " Sepal . Width "], pch = 16, col = " blue ")
296 \vert title (xlab="dlzka\vert(cm)", ylab="sirka\vert(cm)",
297 sub="kalisne_llistky")
298 | legend ("topright", c ("setosa", "versicolor", "virginica"), text.font=3,
299 pch=c (16,16,16), col=c ("red", "magenta", "blue"))
300 # typy ciar [ presahuju mimo oblakov dat , co nie je statisticky spravne ]
301 | plot (irisDATA [, "Sepal . Length"], irisDATA [, "Sepal . Width"], type="n",
302 x \text{lab} = "", y \text{lab} = "", asp = 1, y \text{lim} = c (2.0 - 1, 4.4 + 1))303 points ( irisDATA [ irisLABELS == " setosa " ," Sepal . Length "],
304 irisDATA [irisLABELS == " setosa", " Sepal. Width "], pch = 16)
305 points ( irisDATA [ irisLABELS == " versicolor " ," Sepal . Length "],
306 irisDATA [irisLABELS == " versicolor ", " Sepal . Width "], pch = 1)
307 points ( irisDATA [ irisLABELS == " virginica " ," Sepal . Length "],
308 irisDATA [irisLABELS == " virginica ", " Sepal . Width "], pch = 4)
309 # linearne regresne modely pre vsetky tri taxony zvlast
310 LM1 <- lm ( irisDATA [ irisLABELS == " setosa " ," Sepal . Width "] ~
311 irisDATA [irisLABELS == "setosa", "Sepal. Length"])
312 LM2 <- lm ( irisDATA [ irisLABELS == " versicolor " ," Sepal . Width "] ~
313 irisDATA [irisLABELS == " versicolor ", " Sepal . Length " ])
314 LM3 <- lm ( irisDATA [ irisLABELS == " virginica " ," Sepal . Width "] ~
315 irisDATA [irisLABELS == " virginica", "Sepal. Length"])
316 \# ciary a ich typy pre linearny regresny model
317 abline (LM1, lty=1, lwd=2)
318 abline (LM2, lty = 2, lwd = 2)
319 abline (LM3, lty = 3, lwd = 2)
320 title (xlab="dlzka<sub>\cup</sub>(cm)", ylab="sirka\cup(cm)", sub="kalisne\cuplistky")
321 |legend ("topleft",c ("setosa", "versicolor", "virginica"), text.font=3, pch=c (16,1,4),
322 lty=c (1, 2, 3))
```
### 3.6.4 Kruhový diagram

Kruhový (výsekový, koláčový) diagram – zachytáva štruktúru dát takým spôsobom, že celá plocha kruhu predstavuje celý súbor a kruhové výseky jej jednotlivé časti, pričom polomery zvierajúce <sub>u</sub><br>
uhol 3.6° vymedzujú plochu odpovedajúcu 1 % celého obsahu. Kruhový diagram nakreslíme pomocou funkcie  $\text{pie}(x)$ . Argumenty funkcie  $\text{pie}(x)$ :

- x vektor relatívnych hodnôt (pravdepodobností), ktoré v súčte dávajú 1, teda *i*-ta položka bude  $x[i]/sum(x)$  kruhu (ale aj početností); graf začína horizontálnou čiarou doprava a pokračuje proti smeru hodinových ručičiek;
- names vektor mien prislúchajúcich jednotlivým položkám grafu;
- col vektor farieb, ktorými sú jednotlivé položky vyfarbené;
- $\bullet$  labels="retazec" pomenovania kruhových výsekov

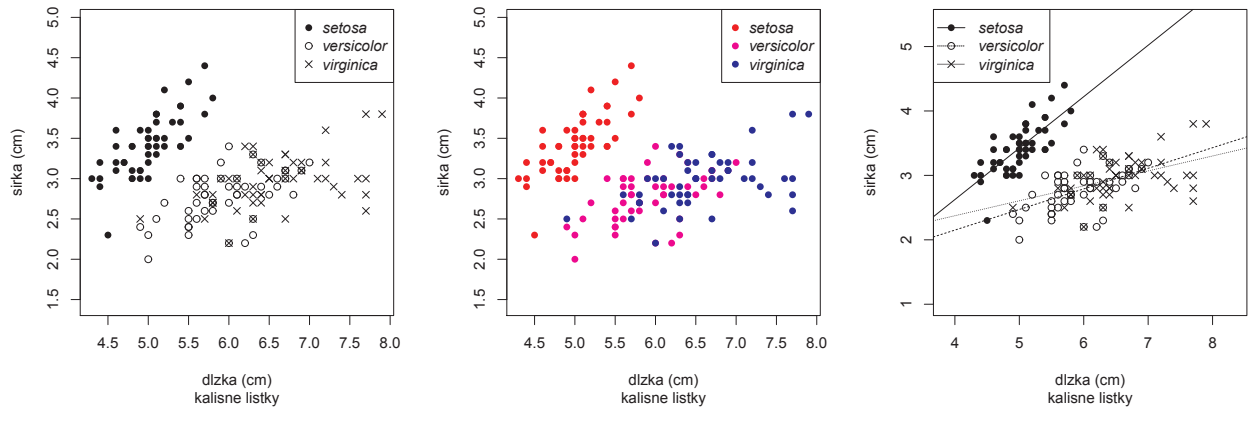

Obr. 23: Rozptylové grafy

Príklad 129 (kruhový diagram) *Vytvorte kruhový diagram znázorňujúci pravdepodobnosti výskytu rˆoznych farieb vlasov so s´uˇcasn´ym v´yskytom modr´ych oˇc´ı (d´ata z pr´ıkladu oˇci vs. vlasy, tabul'ka* oci.prav1*). Vytvorte rovnak´y diagram v odtieˇnoch sivej farby (*gray()*). Pouˇzite tabul'ku* oci.prav1 *z pr´ıkladu 125.*

Riešenie v ® (pozri obrázok 24)

```
323 windows (8, 4)
```
- $324 \text{ part} (\text{mfcol} = c(1,2) , \text{mar} = c(0,0,0,0))$ 325 pie ( oci . prav1 [1 ,])
- $326$  pie ( $oci.$  prav1 $[1,]$ ,  $col=$ gray ( $seq(0.4, 1.0, length=3))$ )

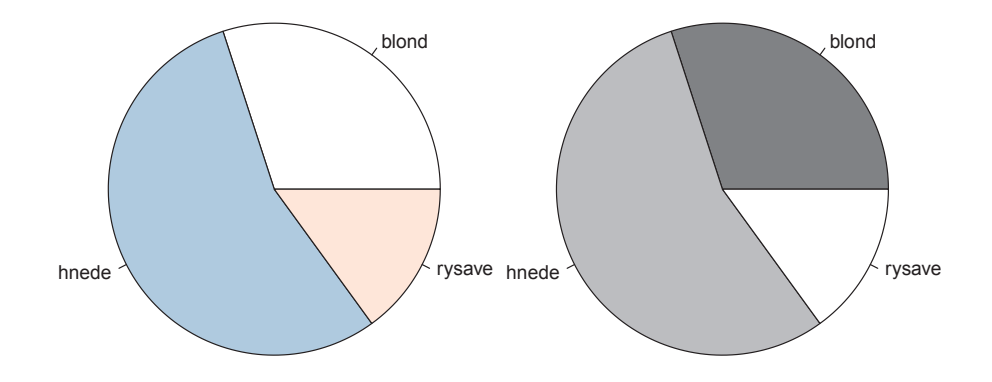

Obr. 24: Kruhový diagram (dáta oči vs. vlasy)

Príklad 130 (kruhový diagram) *Nakreslite tiež kruhový diagram 24* 

- odtieňov sivej (gray(sekvencia), kde sekvencia sú čísla z intervalu  $(0,1)$ ),
- *odtieňov farieb dúhy*  $(rainbow(k))$ ,
- tepl´ych farieb *(*heat.colors(k)*),*
- topografick´ych farieb *(*topo.colors(k) *alebo* terrain.colors(k)*).*

Riešenie v  $\mathbb R$  (pozri obrázok 25)

```
327 windows (8, 8)328 | par (mfcol = c (2, 2), mar = c (0, 0, 0, 0))
329 pie (rep (1, 24), col = gray (seq (0.4, 1.0, length=24)), radius=0.9)
330 pie (rep (1, 24), col=rainbow (24), radius=0.9)
331 pie (rep (1, 24), col=heat.colors (24), radius=0.9)
332 |pie (rep (1, 24), col=topo.colors (24), radius=0.9)
```
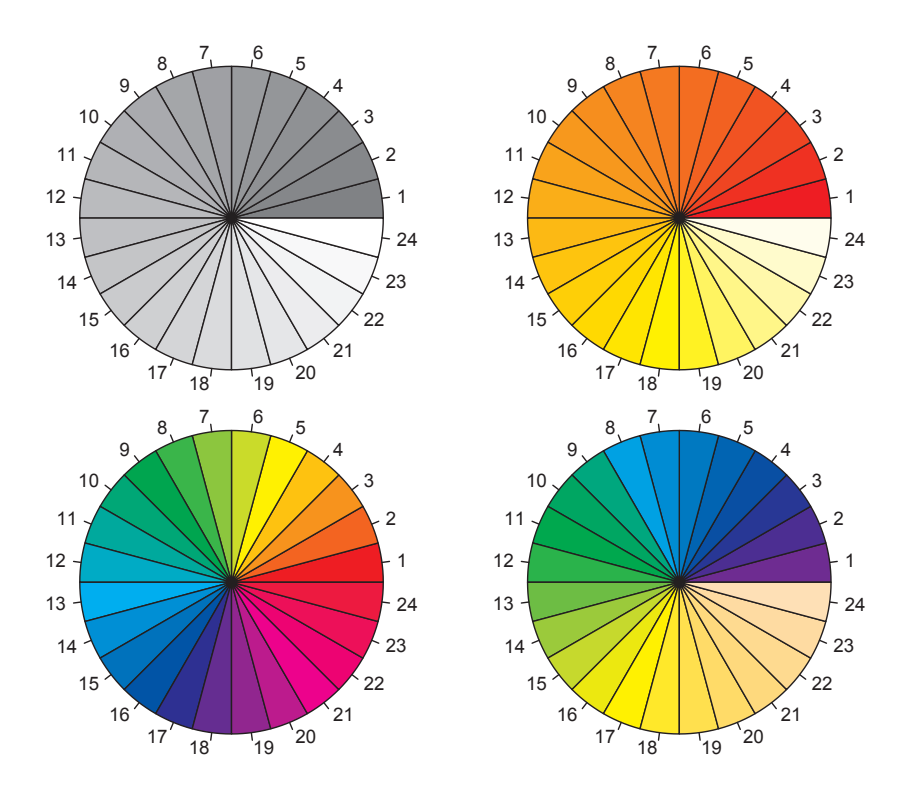

Obr. 25: Kruhový diagram (farebné škály)

#### 3.6.5 Histogram

Histogram – predstavuje stĺpcový diagram s k stĺpcami, ktorých základňa sa rovná šírke intervalu  $I_i = (x_i, x_{i+1})$  a výška *i*-teho stĺpca jeho početnosti  $(i = 1, 2, ..., k)$ . Zobrazuje početnosti pozorovaní v jednotlivých intervaloch v *absolútnej škále* (na osi y sú zobrazené početnosti) a v re*lat´ıvnej ˇsk´ale* (obsah histogramu je rovn´y jednej). Histogram moˇzno op´ısat' pomocou *frekvenˇcnej tabulky*, ktorá obsahuje početnosti a relatívne početnosti. Množstvo intervalov volí príslušný štatistický softvér alebo aj sám užívateľ. Potrebných je aspoň 12 triednych intervalov (ich počet nesmie klesnúť pod 6). Šírka jedného je minimálne  $h_{\min} = 0.08(x_{\max} - x_{\min})$ . Musí obsahovať minimálne 5 meraní. *Počet tried* histogramu je rovný  $k = \log_2 n + 1 = 2 + 3.3 \log_{10} n$  (**Sturgesova formula**; Becker a kol. (1988)), intervaly sú definované ako  $\langle x_0, x_1 \rangle$ ,  $(x_1, x_2 \rangle, \ldots, (x_{n-1}, x_n)$ . Šírka intervalov je teda  $h = D/(\log_2 n + 1)$  *pre realizácie z normálneho rozdelenia*. Teraz už vlastne nepracujeme s realizáciami  $x_i$ , ale so stredmi intervalov  $x_i^* = (x_i + x_{i+1})/2$ . Počty hodnôt  $n_i$ , ktoré sa v intervale I<sub>i</sub> nachádzajú, sa nazývajú *triedne početnosti*. Pokiaľ realizácie nemajú normálne rozdelenie, treba

použiť robustné algoritmy. Taktiež odľahlé pozorovania môžu dramaticky nafúknuť rozpätie, čo môže spôsobiť nárast šírky intervalov. Preto sa využívajú dva algoritmy ako kompromis medzi výchylkou (bias) a rozptylom realizácií pochádzajúcich z normálneho rozdelenia. Potom šírky triednych inter- angl valov budú  $h_1 = 3.49 \hat{\sigma} n^{-1/3}, \hat{\sigma} = s$  (**Scottova formula**; Becker a kol. (1988)),  $h_2 = 2D_Q n^{-1/3}$  (robustnejšia, Freedman-Diaconisova formula, ktorá je nezavislá od odľahlých pozorovaní a vyberá menšie intervaly ako Scottova formula; Venables a Ripley (2002)). Pre symetrické rozdelenia platí  $h_3 = \lfloor 2\sqrt{n} \rfloor$  alebo  $h_4 = \lfloor 2.46 \times (n-1)^{0.4} \rfloor$ . Pokiaľ sa neočakáva príliš zošikmené rozdelenie, je šírka triednych intervalov h konštantná. V prípade komplikovanejších tvarov výberových rozdelení treba zväčšiť počet triednych intervalov alebo použiť špeciálne postupy na hľadanie nekonštantne dlhých triednych intervalov (Meloun a Militký, 2004). Histogram nakreslíme pomocou funkcie hist(x). Argumenty funkcie hist(x):

- prob=FALSE (prednastavená hodnota) v absolútnej škále, kde na osi  $y$  sú početnosti;
- prob=TRUE v relatívnej škále suma obsahov stĺpcov (obdĺždnikov) je rovná jednej;
- breaks="Sturges" (Sturgesova formula, prednastavená hodnota), d'alšie možnosti sú "Scott" (Scottova formula) a "FD" alebo "Freedman-Diaconis" (Freedman-Diaconisova formula);
- nclass=k,  $k \in \mathbb{N}$  počet triednych intervalov;
- plot=FALSE ak chceme vypísať číselné detaily, ale nechceme obrázok.

**Príklad 131 (histogram a hustota normálneho rozdelenia)** *Nakreslite histogram najväčšej d ´lˇzky lebky (v mm)* skull.L *u muˇzov (d´ata* one-sample-mean-skull-mf.txt*) a superponujte ho s (a) krivkou hustoty norm´alneho rozdelenia (ˇcerven´a farba) a (b) krivkou hustoty vypoˇc´ıtanej z d´at (ˇcierna farba). Pod b´azu histogramu nakrelite tzv. " koberec", ktor´y charakterizuje polohu realiz´aci´ı.*

#### Riešenie v  $\mathbb{R}$  (pozri obrázok 26)

```
333 DATA <- read . table (" one - sample - mean - skull - mf . txt " , header = TRUE )
334 attach (DATA)
335 x <- na . omit ( skull .L[ sex == "m" ]) # odstranenie chybajuceho pozorovania NA
336 priemer \leftarrow mean (x)337 SD \leftarrow sd(x)
338 # 100 kvantilov od minima po maximum x a hodnoty hustoty v nich
339 kvant \leq seq (min (x), max (x), length=100)
340 \# doplnenie hustoty normalneho rozdelenia
341 hust \leq dnorm (kvant, mean = priemer, sd=SD)
342 hist (x, ylim=c (0, range (hust) [2]), prob=TRUE, main="", xlab="x", ylab="hustota")
343 lines (kvant, hust, col="red", lwd=2)
344 # alternativne cez MC simulaciu
345 x \cdot \text{seq} \leftarrow rnorm (100000, mean=mean (x), sd=sd(x))
346 | lines (density (x \cdot \text{seq}), 1wd = 2)
347 # koberec
348 rug (x)
```
Príklad 132 (dva histogramy) *Nakreslite dva histogramy tak, aby sa svojimi bázami dotýkali. Aplikujte na d´ata* two-samples-means-birth.txt*.*

Riešenie v ® (pozri obrázok 27)

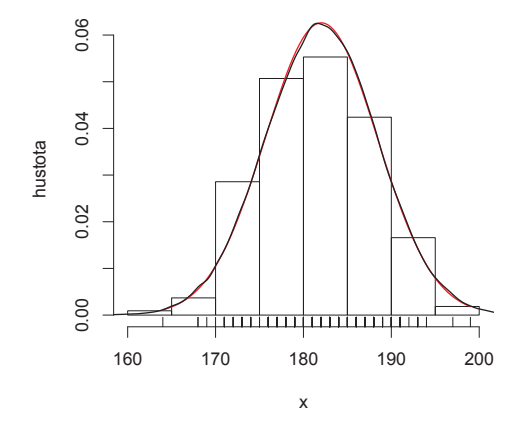

Obr. 26: Histogram so superponovanou krivkou hustoty normálneho rozdelenia (červená farba) a hustoty vypočítanej z dát (čierna farba); pod histogramom je tzv. "koberec"

```
349 DATA <- read . table (" two - samples - means - birth . txt " , header = TRUE )
350 names ( DATA )
351 # [1] "o.sib. N" "birth. W"
352 attach (DATA) # zmena typu objektu na faktor
353 o.sib.N.faktor \leq as.factor (o.sib.N) # hladiny faktora
354 # oznacenie hladin a ich zmena
355 levels (o. sib .N. faktor )
356 o. sib .N. faktor1 <- factor (o. sib .N. faktor , labels =c(" ziadny " ," jeden "))
357 rozsah \leq range (birth.W)
358 library ( Hmisc ) # nacitanie kniznice
359 xx \leq histbackback (split (birth W, o. sib. N. faktor1),
360 | probability=TRUE, xlab="", ylab="", axes=FALSE)
361 title (ylab="porodna<sub>L</sub>hmotnost<sub>L</sub>(g)")
362 axis (1, cex. axis = 0.9)363 axis (2, at = seq (0,8, length =5), labels = seq (rozsah [1], rozsah [2], length =5),
364 cex . axis =0.9 , las =1)
365 |mtext ("ziadny", side=1, line=2, at = -mean (xx $ left), font=3)
366 | mtext ("jeden", side=1, line=2, at=mean (xx$right), font=3)
```
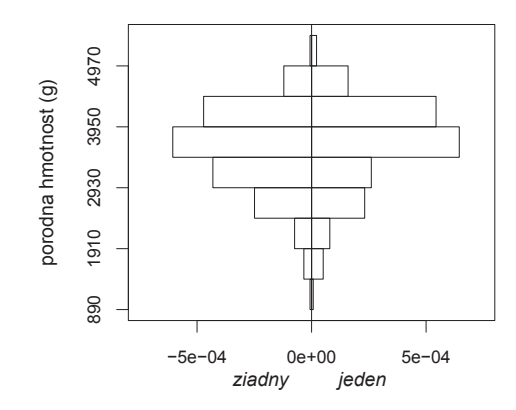

Obr. 27: Dva histogramy s priloženými bázami (základňami)

Príklad 133 (MC simulácia hustoty normálneho rozdelenia) *Superponujte hustotu najvä*-*ˇcˇsej d´lˇzky lebky (v mm)* skull.L *(d´ata* one-sample-mean-skull-mf.txt*) s hustotou norm´alneho rozdelenia vypoˇc´ıtanou pomocou MC simul´acie s* 95% *p´asom spol'ahlivosti norm´alneho rozdelenia so strednou hodnotou rovnou aritmetick´emu priemeru a rozptylom rovn´ym v´yberov´emu rozptylu (Bowman a Azzalini, 1997).*

Riešenie v ® (pozri obrázok 28)

```
367 DATA <- read . table (" one - sample - mean - skull - mf . txt " , header = TRUE )
368 attach ( DATA )
369 x \leftarrow na.omit (skull.L[sex == "m"])
370 library (sm)
371 yy \leq sm. density (x, model="Normal")
372 windows (5, 5)373 par (mar = c (4.5, 4.5, 1, 1))
374 sm. density (x, model="Normal", ylim=c (0,0.0655), ylab="hustota", cex. lab=1.2)
375 lines (yy $ eval. points, yy $ estimate, 1wd = 2)
```
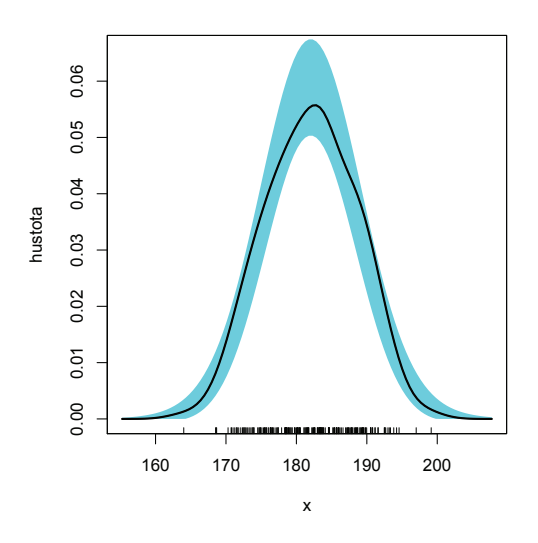

Obr. 28: Hustota so superponovanou hustotou normálneho rozdelenia v podobe 95% pásom spol'ahlivosti

### 3.6.6 Empirická distribučná funkcia

Histogram kumulatívnych početností (súčtový histogram) – namiesto početností budeme nad jednotlivými intervalmi  $I_i$  zakreslovať obdĺžniky s výškou rovnajúcou sa príslušným kumulatívnym početnostiam  $N_i = \sum_{j=1}^i n_j$ . Kumulatívne relatívne početnosti definujeme ako  $N_i/n$ , čomu zodpovedá empirická distribučná funkcia, definovaná pre zvolené číslo  $x$  ako relatívna početnosť v intervale  $(-\infty, x)$ , teda ako N<sub>i</sub>-tina hodnôt  $x_i$  menších alebo rovných ako x, t.j. (Wasserman, 2006)

$$
\widehat{F}_n(x) = \frac{\#x_i < x}{n} = \sum_{i=1}^n I(x_i < x) / n,
$$

kde  $I(\cdot)$  je indikačná funkcia. Obrázok empirickej distribučnej funkcie nakreslíme pomocou funkcie  $plot(ecdf(x),vert{cals} = TRUE, do.points = FALSE).$  Argumenty funkcie  $plot(ecdf(x))$ :

• verticals =  $FALSE$  je prednastavená hodnota; ak verticals =  $TRUE$ , je nakreslená schodovitá funkcia:

- $\bullet$  do.points = TRUE je prednastavená hodnota; vkreslí do obrázka aj body, v ktorých je funkcia počítaná;
- col.01line="gray70" (prednastavená hodnota) farba horizontálnych priamok v bodoch 0 a 1.

Príklad 134 (distribučná funkcia a hustota normálneho rozdelenia) *Nakreslite* em*pirick´u distribuˇcn´u funkciu najv¨aˇcˇsej d´lˇzky lebky (v mm)* skull.L *u muˇzov (d´ata* one-sample-mean-skull-mf.txt*) a superponujte ju s krivkou distribuˇcnej funkcie norm´alneho rozdelenia ˇcervenou farbou.*

Riešenie v  $\mathbb{R}$  (pozri obrázok 29)

```
376 DATA <- read . table (" one - sample - mean - skull - mf . txt " , header = TRUE )
377 attach ( DATA )
378 \vert x \vert <- na. omit (skull. L [sex == "m"])
379 priemer \leq mean (x)380 SD \leftarrow sd(x)
381 ROZP \leftarrow range (x)382 # zoradenych 200 hodnot ( ekvidistantne ) medzi min a max x
383 \mid x1 \leq - \text{seq} (\text{ROZP} [1], \text{ROZP} [2], \text{length} = 200)384 # teoreticka CDF ( normalne rozdelenie )
385 y \left\langle -\right\rangle dnorm (x1, \text{mean}= \text{prime}), sd=SD)
386 \text{ y} \leftarrow \text{cumsum}(y) / \text{sum}(y)387 # zobrazenie krivky distribucnej funkcie
388 # teoretickeho normalneho rozdelenia
389 plot (ecdf (x), verticals=TRUE, do. points=FALSE, xlab="x",
390 ylab="empiricka<sub>\cup</sub>distribucna\cupfunkcia", main="")
391 lines (x1, y, col="red", lwd=2)
```
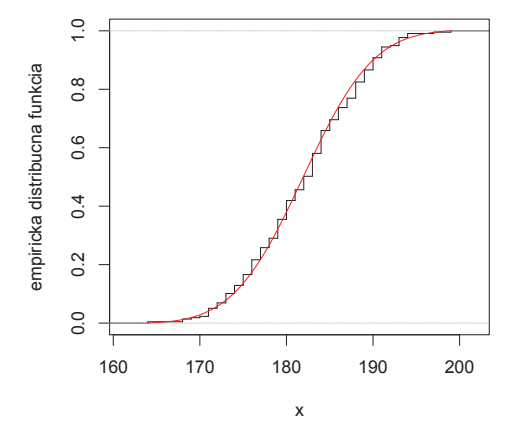

Obr. 29: Emirická distribučná funkcia superponovaná krivkou distribučnej funkcie normálneho rozdelenia (červená farba)

### 3.6.7 Krabicový diagram

Krabicový diagram – predstavuje grafické znázornenie päťčíselného súhrnu, t.j. zobrazuje v poradí zdola nahor hodnoty  $x_{\min}, \tilde{x}_{0.25}, \tilde{x}_{0.50}, \tilde{x}_{0.75}, x_{\max}$ . Umožňuje tiež doplnenie hodnoty aritmetického

priemeru a tak zvýrazniť prípadné odchýlky od normality, identifikovať symetriu rozdelenia medzi kvartilmi, symetriu rozdelenia v koncoch rozdelenia, či odhaliť odľahlé pozorovania. Ak  $\widetilde{x}_{0.50} = \overline{x}$  ide o symetrické rozdelenie, ak  $\widetilde{x}_{0.50} < \overline{x}$ , ide o pravostranne zošikmené rozdelenie, ak  $\widetilde{x}_{0.50} > \overline{x},$ ide o l'avostranne zošikmené rozdelenie. Casto sa používa na grafické porovnanie dvoch a viacerých skupín. *Šírka krabičiek* je proporčná k odmocnine z rozsahu výberového súboru  $\sqrt{n}$ . Ak hovoríme o krabicových diagramoch so zárezom, ide o zárez charakterizujúci 95% *empirický interval spol'ahlivosti* (pozri kap. Testovanie hypotéz) mediánu  $\tilde{\mu}$ , ozn.  $(d, h)$ , kde

$$
d = \widetilde{x} - 1.57 \frac{D_Q}{\sqrt{n}}, h = \widetilde{x} + 1.57 \frac{D_Q}{\sqrt{n}}.
$$

Odhadom rozptylu mediánu je  $\hat{\sigma}_{\tilde{x}}^2 = D_Q/1.349$ , kde vo všeobecnosti platí (pre akékol'vek rozdelenie pravdepodobnosti), že

$$
\sigma_{\widetilde{x}}^2 = \frac{1}{4nf^2(\widetilde{x})},
$$

kde  $f$  je hustota rozdelenia pravdepodobnosti (Casella a Berger, 2002). Pre normálne rozdelenie bude platit<sup>'</sup>  $\sigma_{\tilde{x}}^2 = \sigma_x^2 \frac{\pi}{2r}$  $\frac{\pi}{2n}$ , kde  $\widetilde{X} \sim N(\widetilde{\mu}, \sigma_{\widetilde{x}}^2)$ .

Obrázok krabicového diagramu nakreslíme pomocou funkcie boxplot(x). Argumenty funkcie boxplot(x):

- varwidth je argument relatívnej šírky jednotlivých krabičiek; prednastavená hodnota je FALSE s rovnakou šírkou všetkých krabičiek; ak ju zmeníme na TRUE, šírka krabičiek bude odpovedať druhej odmocnine z počtu pozorovaní;
- notch=TRUE znamená zobrazenie zárezov krabičiek, ktoré odpovedajú 95% intervalom spoľahlivosti pre medián (prednastavená hodnota je FALSE);
- col určuje farbu vnútri krabičiek;
- border určuje farbu hraníc krabičiek;
- names je vektor pomenovaní pre jednotlivé zobrazované skupiny, ak ho vynecháme, použijú sa názvy z atribútu names z dátového rámca;
- pch typ bodu na zobrazenie odľahlých pozorovaní; prednastavená hodnota je 1;
- horizontal=FALSE je prednastavená hodnota;
- plot=FALSE ak chceme iba vypísať číselné charakteristiky (prednastavená hodnota je TRUE).

Najčastejšie používanou kombináciou argumentov je boxplot(x,varwidth=TRUE,notch=TRUE,outpch=16). Hodnoty aritmetického priemeru sa do krabicových diagramov dokresľujú pomocou príkazu points(priemer, pch=16, col="red").

Príklad 135 (bodový graf a marginálne grafy) *Naprogramujte bodový graf dvoch premenných (1) s krabicov´ymi diagramami a (2) histogramami pre margin´alne d´ata. Aplikujte na d´ata* two-samples-correlations-trunk.txt*.*

Riešenie v  $\mathbb R$  (pozri obrázok 30)

```
392 DATA <- read . table (" two - samples - correlations - trunk . txt " , header = TRUE )
393 names (DATA) # [1] "sex" "lower, L" "true, L"
394 attach ( DATA )
395 | par (fig=c (0,0.9,0,0.9))
396 plot (lowex .L, tru .L, xlab="dlzka<sub>u</sub>dolnej<sub>u</sub>koncatiny<sub>u</sub>(mm)",
397 ylab="dlzka<sub>u</sub>trupu<sub>u</sub>(mm)")
398 par ( fig =c (0 ,0.9 ,0.55 ,1) , new = TRUE )
399 boxplot ( lowex .L , horizontal = TRUE , axes = FALSE )
400 \vert par(fig=c(0.65,1,0,0.9), new=TRUE)
401 | boxplot (tru.L, axes=FALSE)
402
403 |H \leftarrow hist (tru. L, plot=FALSE)
404 k1 <- 0
405 k2 <- 5
406 | par (fig=c (0,0.9,0,0.9))
407 plot (lowex .L, tru .L, xlab="dlzka<sub>u</sub>dolnej<sub>u</sub>koncatiny<sub>u</sub>(mm)",
408 ylab="dlzka<sub>1</sub>trupu_{11}(mm)")
409 | par (fig=c (0,0.9,0.55,1), new=TRUE)
410 plot (NULL, type="n", ylim=c (0, max (H$ counts )+k1), xlim=c (range (H$ breaks)),
411 xlab="", ylab="", main="", bty="n", axes=FALSE)
412 | rect (H$breaks [1:(length (H$breaks)-1)]+k1,0+k1,
413 H$ breaks [2: length (H$ breaks ) ]+ k1 ,H$ counts + k1 )
414 | par (fig=c (0.65,1,0,0.9), new=TRUE)
415 plot (NULL, type="n", xlim=c(0, max (H$ counts )+k2), ylim=c(range (H$ breaks)),
416 \vert xlab="", ylab="", main="", bty="n", axes=FALSE)
417 rect (0+ k2, H$ breaks [1: (length (H$ breaks) -1)] + k2, H$ counts + k2,
418 | H$breaks [2: length (H$breaks)] + k2)
```
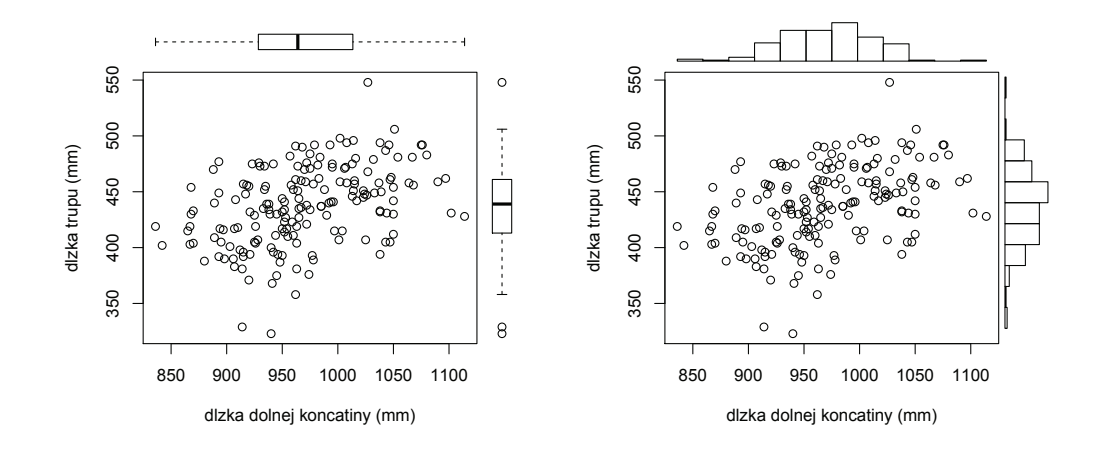

Obr. 30: Bodový graf s marginálnymi krabicovými diagramami (vl'avo) a s histogramami (vpravo)

### 3.6.8 Kvantilový diagram

**Kvantilový diagram** (qq-diagram) – zobrazuje body so súradnicami  $[\Phi^{-1}(i/(n+1)), x_{(i)}]$ , kde  $\Phi^{-1}(p)$  je kvantilová funkcia normovaného normálneho rozdelenia definovaná nasledovne

$$
\Pr\left(Z \le \Phi^{-1}\left(p\right)\right) = p.
$$

Sikmost  $b_1 > 0$  sa prejaví v podobe konvexného usporiadania hodnôt,  $b_1 < 0$  sa prejaví v podobe konkávneho usporiadania hodnôt. Taktiež zviditeľňuje dĺžku "chvostov" (ľavého a pravého konca krivky) rozdelenia, pričom **esovitým usporiadaním** bodov sa prejavujú krátke "chvosty" a

**inverzne esovitým usporiadaním** bodov dlhé "chvosty". Zreteľná je tiež prípadná bimodalita roz-<br>delenie, Štatisticky mečna testern<sup>é</sup> neumelity pordelenie nemeceu simulácií z  $N(0, 1)$ e urtygením delenia. Štatisticky možno testovať normalitu rozdelenia pomocou simulácií z  $N(0,1)$  a vytvorením 95% Atkinsonovej obálky spoľahlivosti. Pre normálne rozdelenie bude platiť  $\sigma_{\widetilde{x}_p}^2 = \sigma_x^2 \frac{\pi^2}{24\ln 2}$  $\frac{\pi^2}{24 \ln n}$ , kde  $\sqrt{ }$  $\sim \Delta$ 

$$
\widetilde{X}_p \sim N\left(\widetilde{\mu}_p, \sigma^2_{\widetilde{x}_p}\right).
$$

Kvantilový diagram vytvoríme pomocou funkcie  $qqnorm(x)$  a  $qdim(x)$ . Druhá funkcia dokreslí do grafu priamku prechádzajúcu bodmi charakterizujúcimi prvý a tretí kvartil teoretických a empirických kvantilov.

Príklad 136 (Atkinsonova obálka qq-diagramu) *Nakreslite* 95% Atkinsonovu obálku spoľah*livosti (Atkinson, 1981; Flack a Flores, 1989). Aplikujte na d´ata v´yˇsky* 10*-roˇcn´ych dievˇcat.*

```
Riešenie v \mathbb{R} (pozri obrázok 31)
```

```
420 library (car)
421 \overline{qqPlot(x, distribution="norm", xlabel="kvantily_UN(0,1)}, ylabel="kvantily_Udata',422 main ="" , envelope =.95 , col . lines =" red " , lwd =2 , pch =16 , cex =1 , grid = FALSE )
```
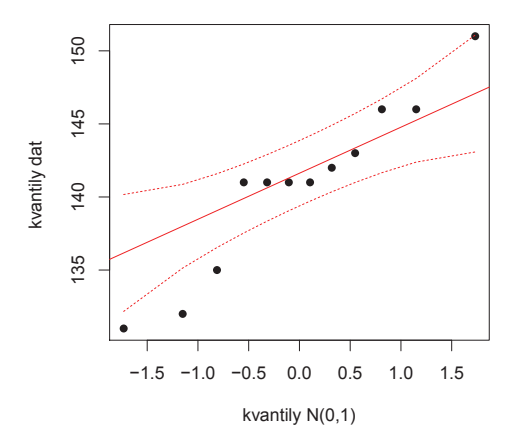

Obr. 31: qq-diagram normovanej spojitej premennej výška 10-ročných dievčat (mm) so superponovanou obálkou normálneho rozdelenia

# 3.7 Príklady zo štatistickej grafiky

**Príklad 137 (všetky základné grafy pre jeden výber ako funkcia)** *Naprogramujte v* **R** do *jedného obrázka*  $2 \times 2$  *štvoricu nasledovných grafov (1) histogram v relatívnej škále so superponovanou krivkou hustoty norm´alneho rozdelenia, (2) krabicov´y diagram so zakreslen´ym priemerom, (3) empirick´u (kumulat´ıvnu) distribuˇcn´u funkciu superponovan´u s teoretickou distribuˇcnou funkciou norm´alneho rozdelenia a (4)* qq*-diagram so superponovanou* qq*-priamkou. Aplikujte na d´ata v´yˇska* 10*-roˇcn´ych dievˇcat.*

Riešenie v  $\mathbb R$  (pozri obrázok 32)

```
423 | "grafy.jeden.vyber" <- function(x){
424 par (mfcol=c (2,2), mar=c (5,5,3,1)) # nastavenie typu okna a jeho okrajov
425 priemer \leq mean (x)
```

```
426 SD \leftarrow sd(x)
427 kvant \leq seq (min (x), max (x), length=100)
428 hust <- dnorm ( kvant , priemer , SD )
429 ROZP \leftarrow range (x)430 y1 <- seq (ROZP [1], ROZP [2], length=200)
431 |y \leq dnorm (y1, mean=mean (y1), sd=sd (y1))
432 \mid y \mid \le -\text{cumsum}(y)/\text{sum}(y)433 # histogram a teoreticka hustota
434 | hist (x, prob=TRUE, main="", xlab="x", ylab=" hustota", col="lightsalmon")
435 title (sub="histogram")
436 lines (kvant, hust, col="red", lwd=2)
437 # krabicovy diagram
438 | boxplot (x, varwidth = TRUE, notch = TRUE, outpch = 16, xlab = " krabicovy<sub>u</sub>diagram ", ylab = "x")
439 points (priemer, pch=16, col="red")
440 # empiricka a teoreticka CDF
441 plot (ecdf (x), main="", xlab="x", ylab="pravdepodobnost")
442 lines (y1, y, col="red", lwd=2)
443 title (sub="kumulativna<sub>D</sub>distribucna<sub>D</sub>funkcia")
444 # kvantilovy diagram
445 \mid qqnorm(x, main="", xlab="", ylab="")446 \mid qqline (x, col="red", lwd=2)447 title (sub="kvantilovy<sub>u</sub>diagram", xlab="teoreticke<sub>u</sub>kvantily",
448 ylab="empiricke<sub>\Box</sub>kvantily")
449 }
450 # graf451 grafy.jeden.vyber (x)
```
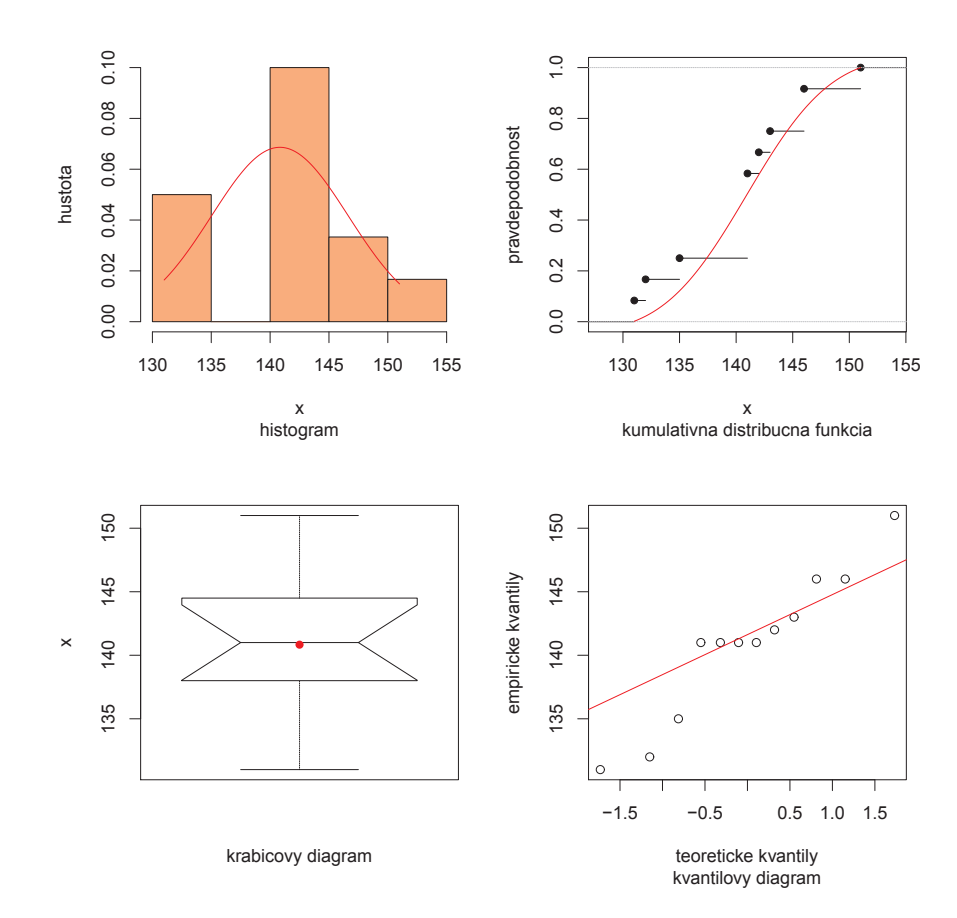

Obr. 32: Základná štvorica grafov pre spojitú premennú výška 10-ročných dievčat (mm)

**Príklad 138 (všetky základné grafy pre dva výbery ako funkcia)** *V R naprogramujte do* jedného obrázka  $1 \times 3$  *trojicu nasledovných grafov (1) superponované krivky hustôt, (2) superponovan´e krivky empirick´ych (kumulat´ıvnych) distribuˇcn´ych funkci´ı, (3) krabicov´e diagramy so zakreslen´ym priemerom. Aplikujte na d´ata* two-samples-means-birth.txt*.*

Riešenie v  $\mathbb R$  (pozri obrázok 33)

```
452 "grafy.dva.vybery" \leq function (x1, x2) {
453 hust 1 \leftarrow density (x1) $y
454 \times 1. sekv \leftarrow density (x1) $x
455 CDF .1 \leftarrow cumsum (hust .1) / sum (hust .1)
456 hust .2 <- density (x2) $y
457 x2 \text{ .} sekv \leftarrow density (x2) $x
458 CDF.2 \leftarrow cumsum (hust.2) / sum (hust.2)
459 obe . sekv \leftarrow c(x1 \cdot \text{sekv}, x2 \cdot \text{sekv})460 obe . hust \leftarrow c (hust . 1, hust . 2)
461 obe . CDF <- c (CDF . 1, CDF . 2)
462 ## dve hustoty
463 | par (mfcol = c (1,3))
464 plot (obe.sekv, obe.hust, type="n", xlab="x", ylab="hustota", sub="hustoty")
465 |lines (x1 \cdot \text{sekv}, \text{hust}.1, \text{col} = "red", \text{1wd}=2)466 | lines (x2. sekv, hust .2, col="blue", 1wd=2)
467 |legend ("topright", c("hust.1","hust.2"), lty=c(1,1), col=c("red","blue"), lwd=2)
468 ## dve CDF
469 | plot (obe.sekv, obe. CDF, type="n", xlab="x", ylab="pravdepodobnost",
470 sub="kumulativna\overline{a}distribucna\overline{a}funkcia")
471 | lines (x1.sekv, CDF.1,col="red", lwd=2)
472 lines (x2. sekv, CDF.1, col="blue", 1wd=2)
473 |legend ("bottomright", c("CDF.1","CDF.2"), lty=c(1,1), col=c("red","blue"), lwd=2)
474 \mid x \leq -c(x1, x2)475 kod \leftarrow c(rep("x1", length(x1)), rep("x2", length(x2)))
476 ## dva krabicove diagramy
477 boxplot (x \degree kod, varwidth=TRUE, notch=TRUE, outpch=16, sub="krabicove<sub>L</sub>diagramy")
478 priem \leq tapply (x, kod, mean)479 points (priem, pch=16, col=c("red", "blue"))
480 \mid \}481 # grafy
482 DATA <- read . table (" two - samples - means - birth . txt " , header = TRUE )
483 names (DATA) # [1] "o.sib. N" "birth. W"
484 attach ( DATA )
485 o.sib.N.faktor \leq as.factor (o.sib.N) # zamena typu objektu na faktor
486 levels (o. sib .N. faktor ) # kontrola hladin faktora
487 grafy . dva . vybery ( birth .W[o. sib .N. faktor ==0] , birth .W[o. sib .N. faktor ==1])
```
Príklad 139 (stĺpcový diagram) *(a) Vypočítajte podmienené pravdepodobnosti (pre každý riadok* kontingenčnej tabuľky); t.j. za predpokladu súčinového multinomického rozdelenia. Premennú v riad*koch budeme oznaˇcovat* X *(prediktor) a premenn´u v st´lpcoch ako* Y *(z´avisle premenn´a).*

 $(1)$  Y *:* farba dúhovky, X *: radiálne útvary v štruktúre dúhovky* (dáta: multinom-iris-color.txt),

*(2)* Y *: zakonˇcenie troch hlavn´ych dlaˇnov´ych l´ıni´ı,* X*: farba vlasov (d´ata:* multinom-palmar-li nes.txt*),*

*(3)* Y *: pril'ahlost' uˇsn´eho laloka,* X*: pohlavie (d´ata:* multinom-earlobe.txt*),*

- *(4)* Y *: krvn´a skupina,* X*: mesto (d´ata:* multinom-blood-groups.txt*).*
- *(b) Nakreslite st´lpcov´e diagramy podmienen´ych pravdepodobnost´ı pre (1) aˇz (4).*

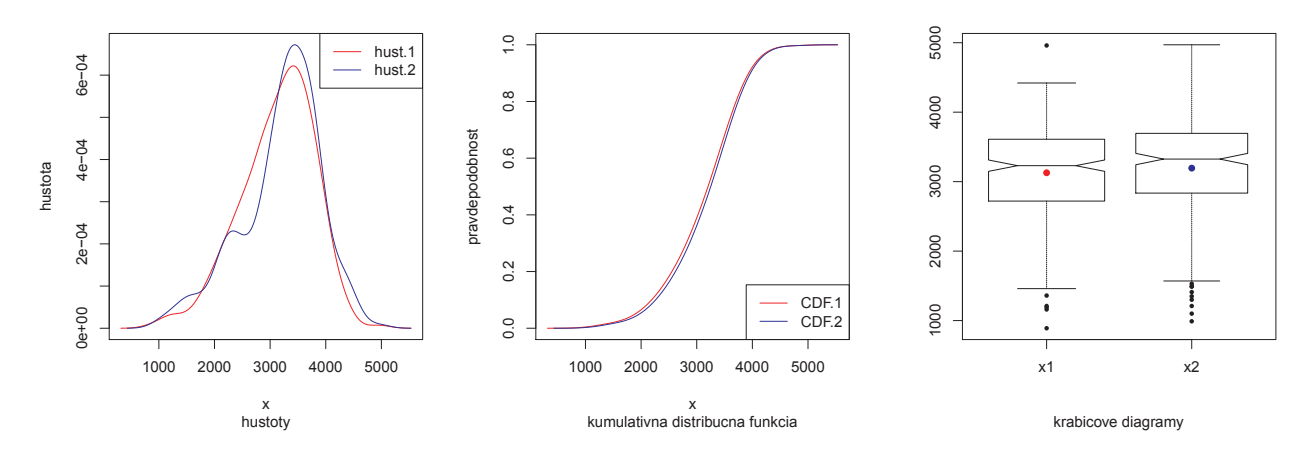

Obr. 33: Základná trojica grafov pre spojitú premennú pre dáta two-samples-means-birth.txt

**Príklad 140 (štatistická grafika)** *Nakreslite (1) histogram v relatívnej škále so superponovanou krivkou hustoty norm´alneho rozdelenia, (2) krabicov´y diagram so zakreslen´ym priemerom, (3) empirick´u (kumulat´ıvnu) distribuˇcn´u funkciu superponovan´u s teoretickou distribuˇcnou funkciou norm´alneho rozdelenia a (4)* qq*-diagram so superponovanou* qq*-priamkou pre nasleduj´uce premenn´e: (a) stranov´y rozdiel vertik´alneho priemeru diaf´yzy kl'´uˇcnej kosti (*simd.R *a* simd.L*; v mm) na pravej a l'avej strane tela (d´ata:* paired-means-clavicle2.txt*),*

*(b) najväčšia výška mozgovne (skull.pH; v mm; dáta: one-sample-correlation-skull-mf.txt) a*

*(c) morfologick´a v´yˇska tv´are (*face.H*; v mm; d´ata:* one-sample-correlation-skull-mf.txt*).*

Príklad 141 (bodový graf a krabicové diagramy) *Nakreslite bodový graf spolu s krabicovými diagramami pre margin´alne d´ata pre premenn´e vertik´alny priemer diaf´yzy kl'´uˇcnej kosti na pravej a l'avej strane tela (*simd.R *a* simd.L*; v mm; d´ata:* paired-means-clavicle2.txt*).*

Príklad 142 (bodový graf a krabicové diagramy) *Nakreslite bodový graf spolu s krabicovými diagramami pre margin´alne d´ata pre*

*(a) premenn´e najv¨aˇcˇsia v´yˇska mozgovne (*skull.pH*; v mm) a morfologick´a v´yˇska tv´are (*face.H*; v mm) a*

*(b) ich* z*-sk´ore (d´ata:* one-sample-correlation-skull-mf.txt*).*

**Príklad 143 (krabicové diagramy)** *Nakreslite krabicové diagramy pre obe pohlavia pre nasledovn´e premenn´e:*

*(a) d´lˇzky lebky (*skull.H*; v mm;* sex*; d´ata:* two-samples-means-skull.txt*),*

*(b) d´lˇzka dolnej konˇcatiny (*lowex.L*; v mm;* sex*; d´ata* two-samples-correlations-trunk.txt*),*

*(c) d´lˇzka trupu (*tru.L*; v mm;* sex*; d´ata:* two-samples-correlations-trunk.txt*).*

Príklad 144 (krabicové diagramy) *Nakreslite krabicové diagramy pre nasledovné premenné: (a) v´yˇska hornej ˇcasti tv´are pre vˇsetky popul´acie (*upface.H*; v mm;* pop*; d´ata:* anova-means-skull.txt*); (b) najv¨aˇcsia d´lˇzka kl'´uˇcnej kosti pravej strany (*cla.L*; v mm;* population*; d´ata:* more-samples-variances-clavicle.txt*).*